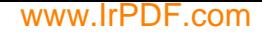

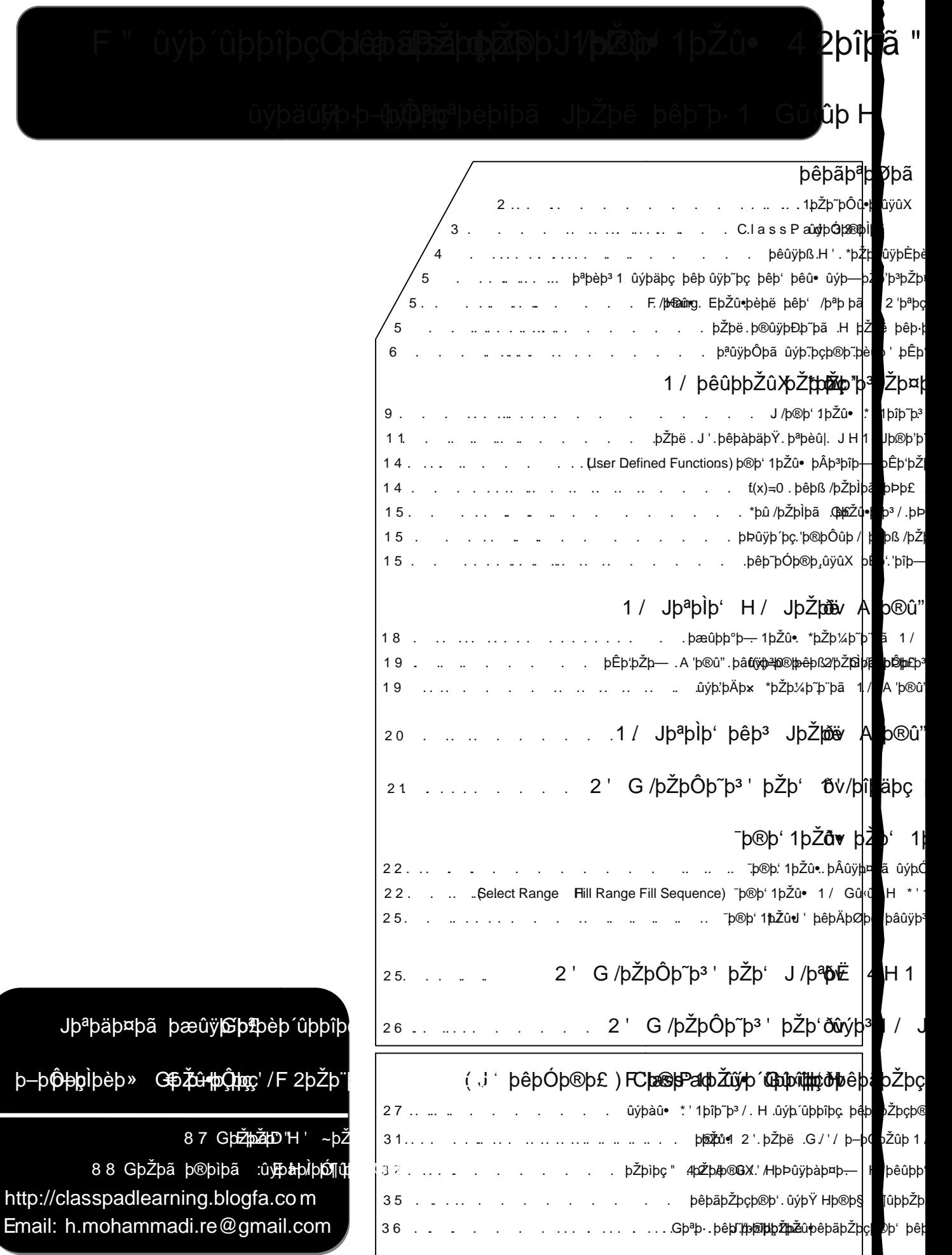

87

€H ossein Mohammadi • Email: h.mohammadi.re@gmail.com

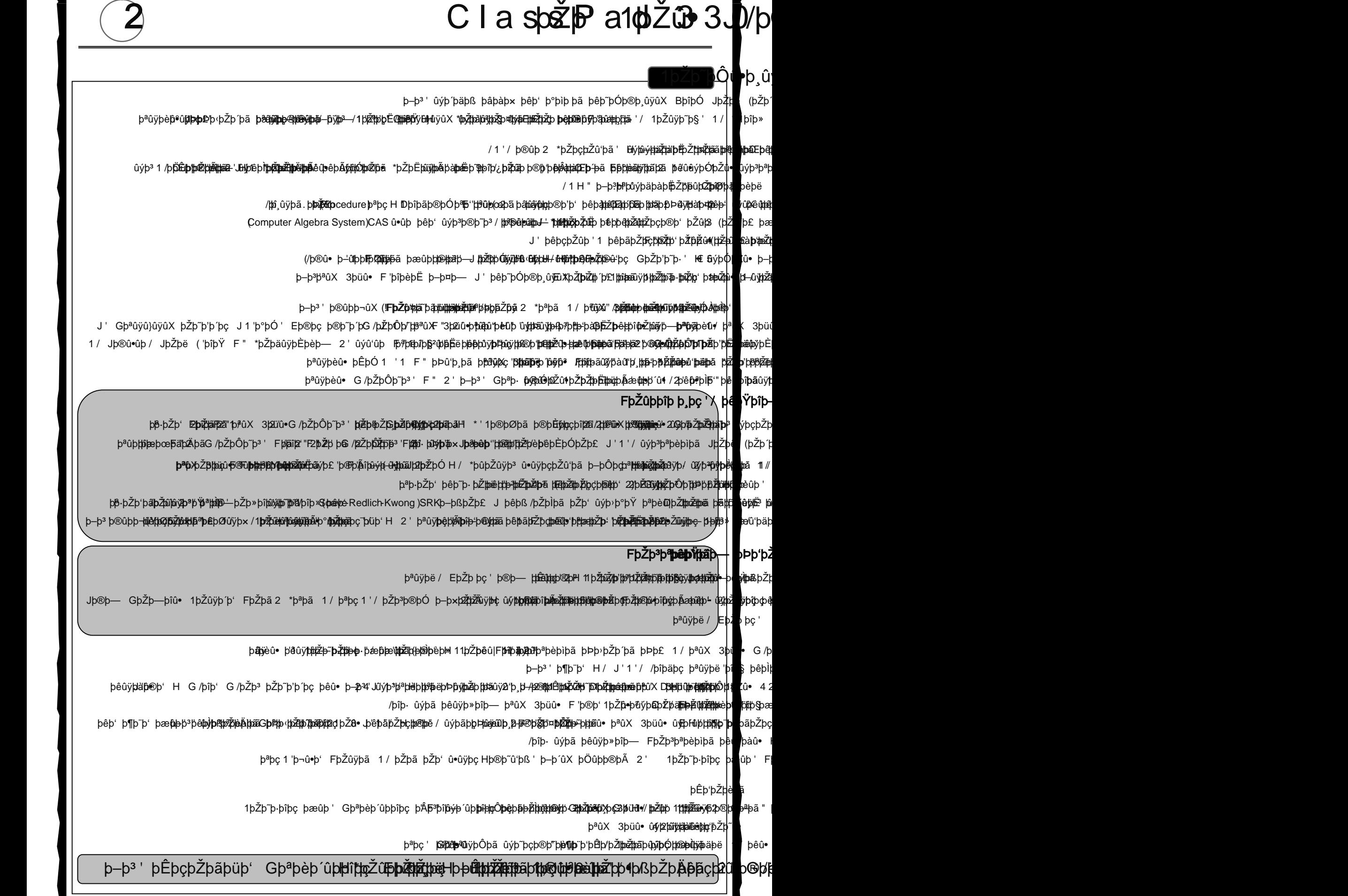

3 ClassPad J/þ®þ'1þŽû• Jþýðþeþmåndraþrý Homparkclasspadlearning.blogfa.com

# **®** Ìþã

DþŽþ<sup>3</sup>/þ®û• ûþá**þāþµhé**ðpèþàûÿþ<sup>3</sup>H þêþ' þêû• '1 þêþ~þÓþ® þæns 300 på bæhve þæ hen væð þæns þong þæð 1/ **HDEǔ panderûý þè þiû þ** /þî þ§ þê þ~þÓþ®þ¸ûÿûX (þŽhtéph**ū et læa ô ķar hji þe**ð þeð þæð þæð þæð þæð þæð þæð þæð þæ þª tö<del>yþ</del>ß **þ PET** projec tiý þèþì û þ/þīþ§ Gras Hho Cuix en than the Dep. FþŽþã þ°þäþë 1þî þÂ þê þ' þê û • Pet ní þäþç ti þªþ· þÒþ×þîþ~þã 1' 2þŽþ' **thét**p'þ×Dþ<del>ihū×th®ppã būð athu mond man hun pri</del>pren hele þ–þ¤þ— ûýþi b<sup>a</sup>þ· ûýþ´þäþß þêþ¤þÔþ» þ–ûÿþàþ'þŽþ× þŽþ' ûýþ<sup>3</sup>þªþèþìþã (þŽþaíshôþenènþæðþæðþæðuþmën/ tithö

þêþã)bŽ¢tooph@hty(Jþªþìþ' þêþ<sup>3</sup> JþŽþë 1'/þîþäþþþ þâûÿþhphokhophex þ&pläþŽþçþ®þāþŽþçþ®hass2PadJ' bêþË .. H (þ®þ' 1þŽûSp**þé‡pásthžendór@**b' 1 / J GHþ°þŸ ) **(þ.Žþoûtjut' vhéetb?pe)zet þ**®þ' .//þ®û" ûýþã |êþ‹'1

b-b<sup>3</sup>' Gþ<sup>a</sup>þCl**a®sPad 330 1 '**b°þÓ ' þ-þ¨þ<sup>3</sup> JþŽþë ûýû"û‹ûb H**e** 2 ' û

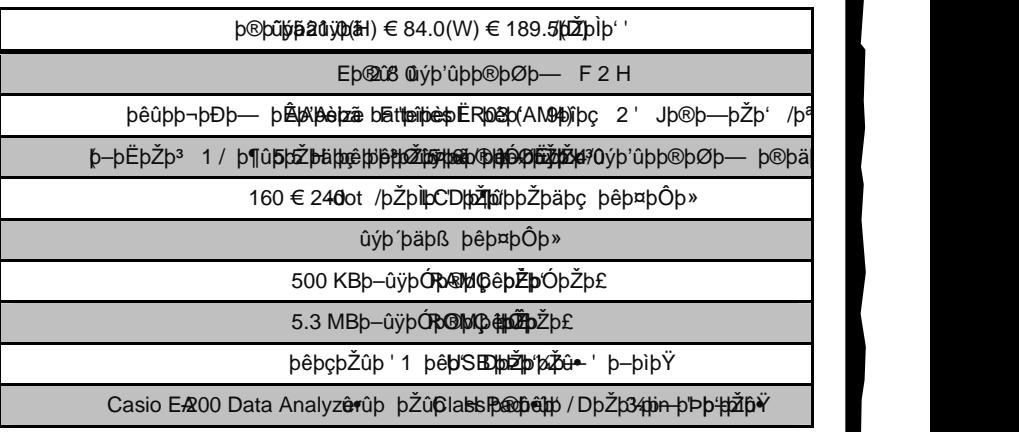

þŽûÿþç / þêþ~þÓþ®þ¸ûÿûX ûýþ<sup>3</sup>þªþè**b**þã

pâûÿþèû• ûýþã Tenža behustpu-rhet the-û•þ®þ- \*þû þîp Ta bo ta 20 yhte fundhö

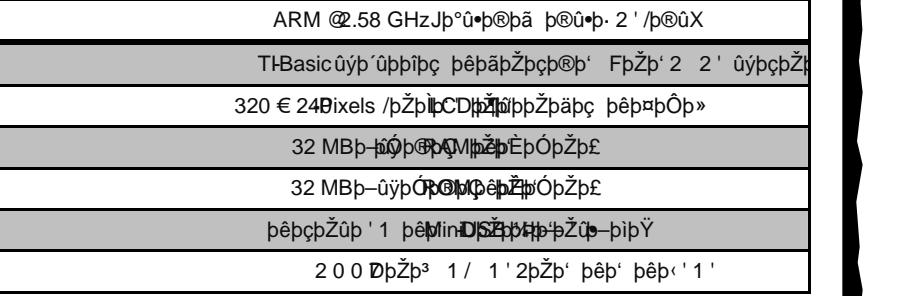

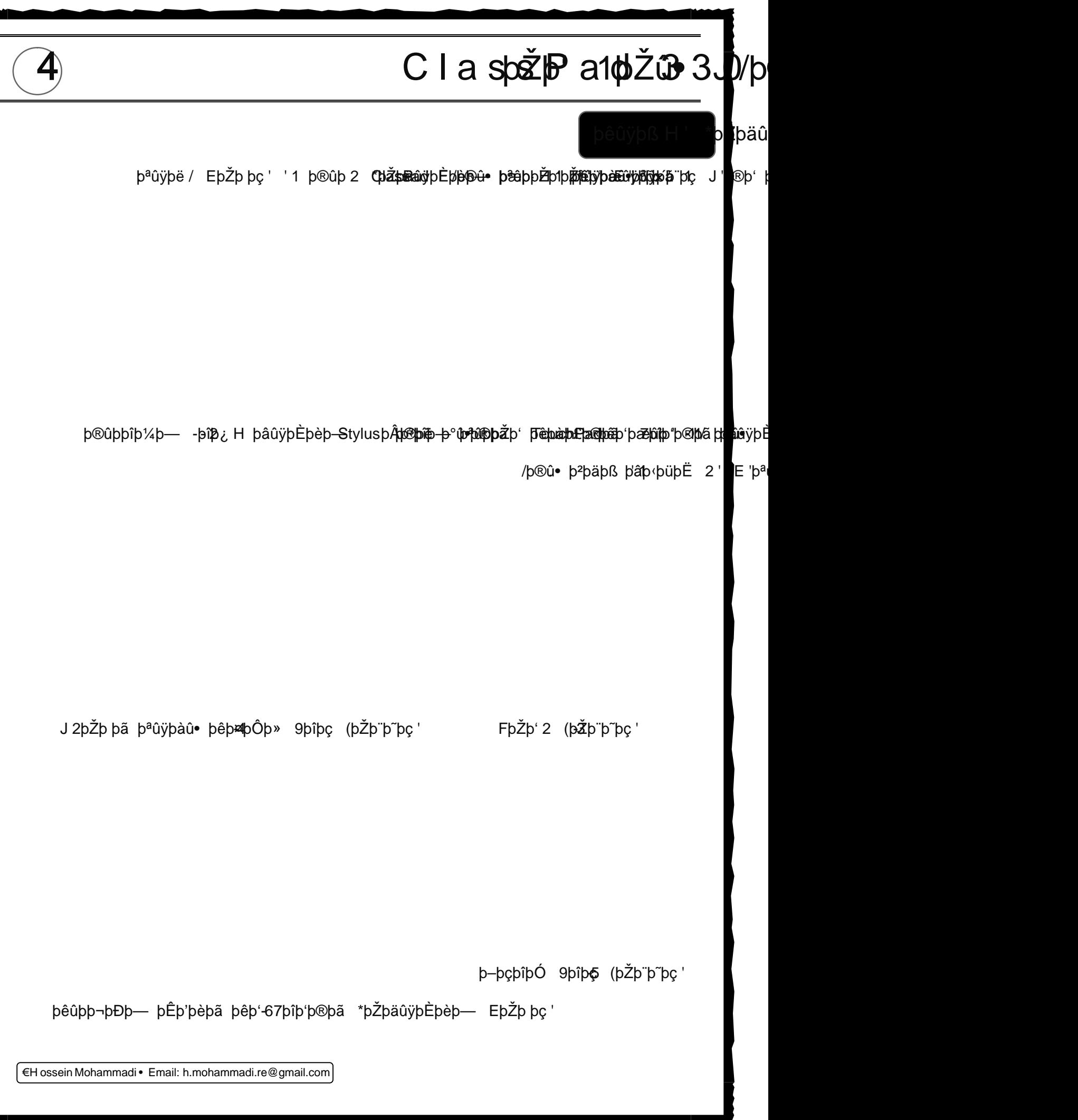

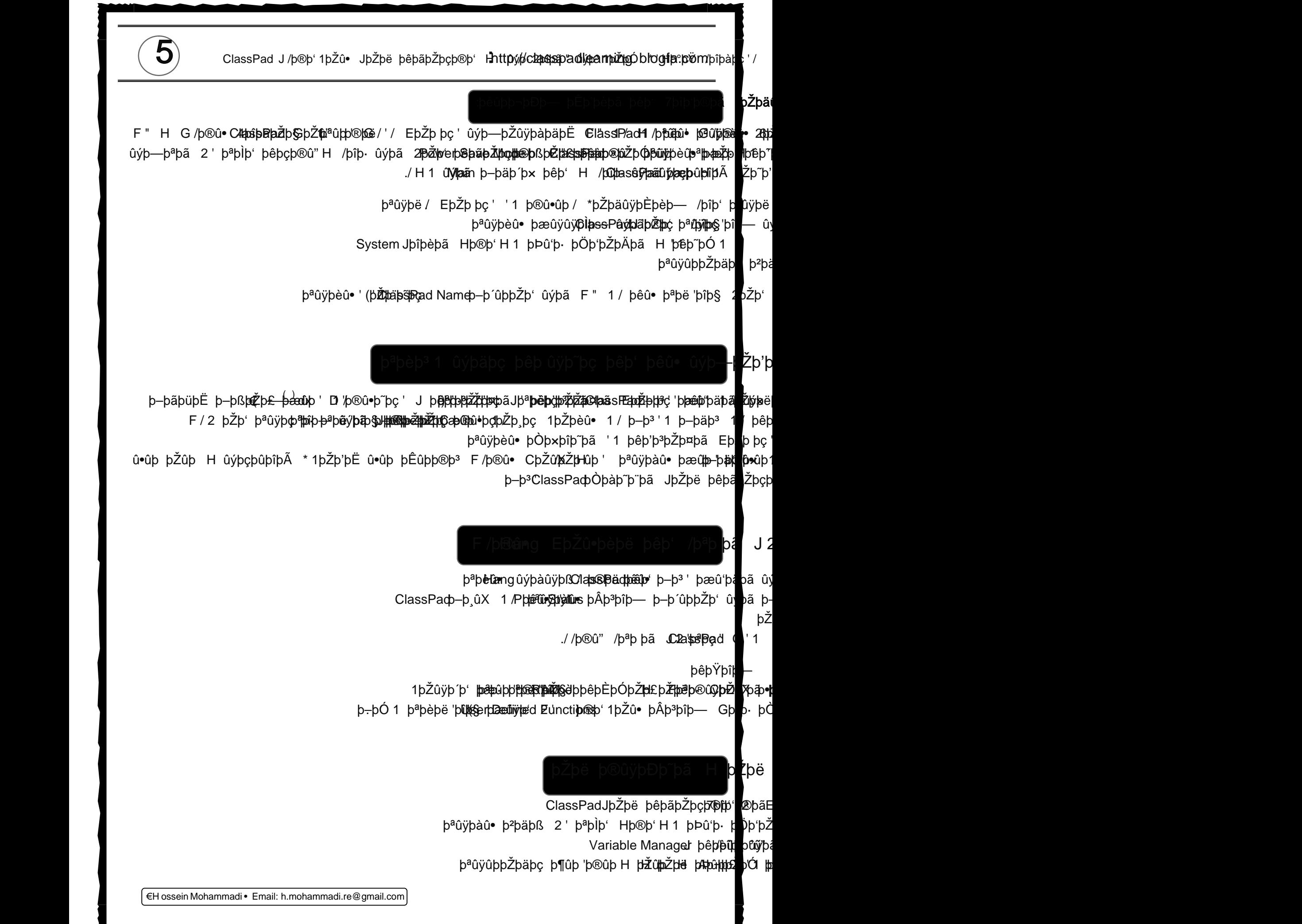

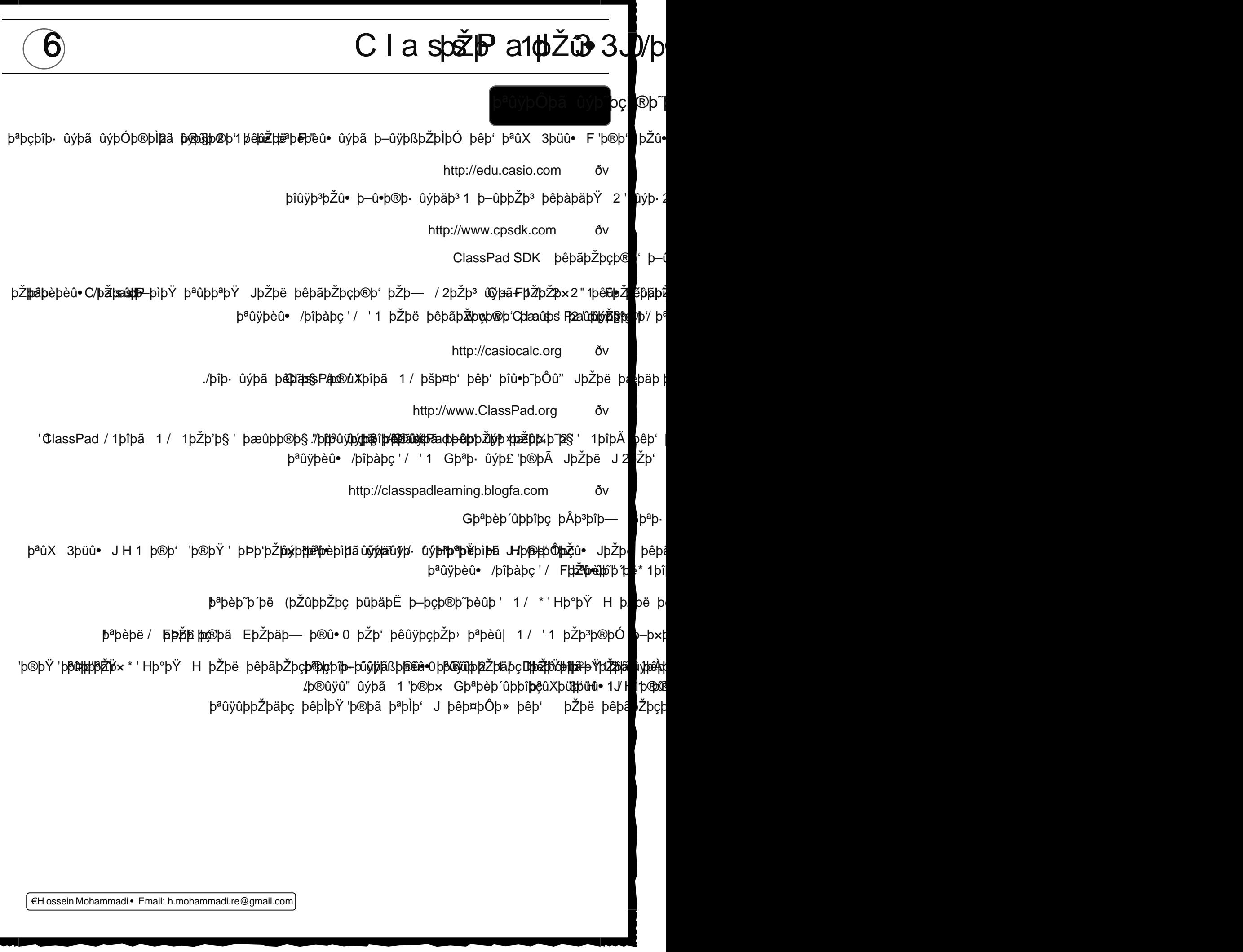

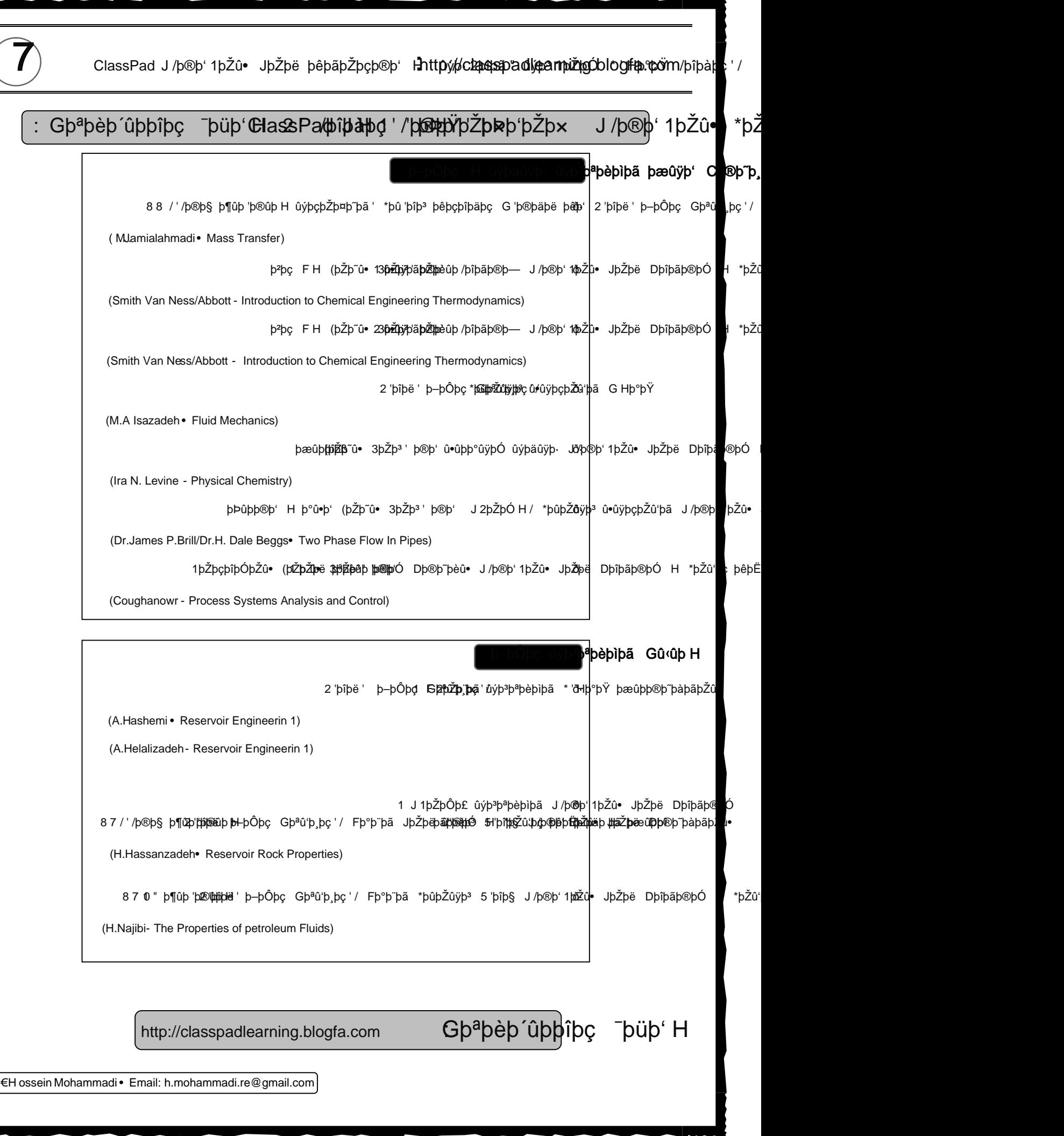

 $\sqrt{ }$ 

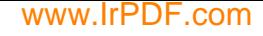

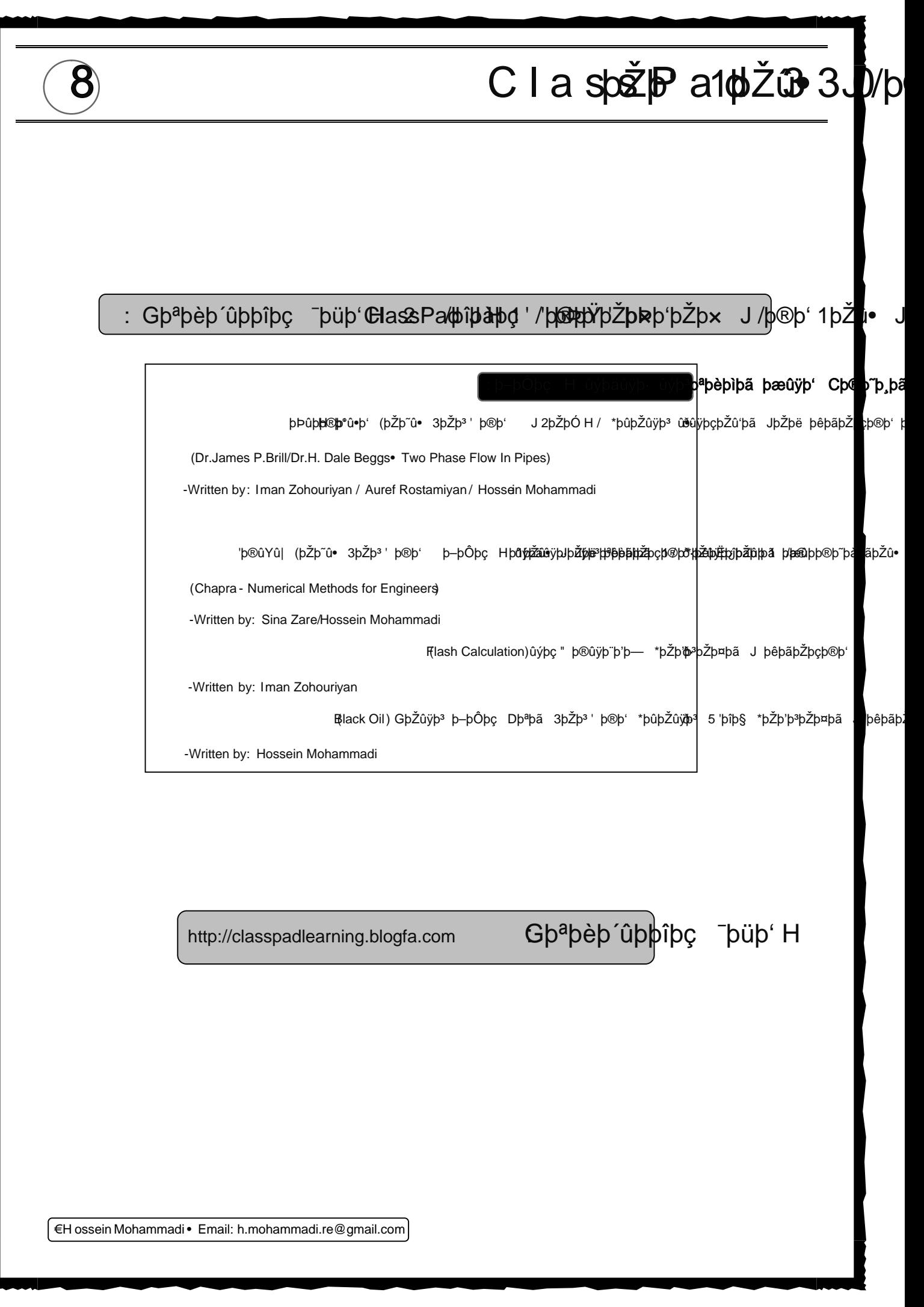

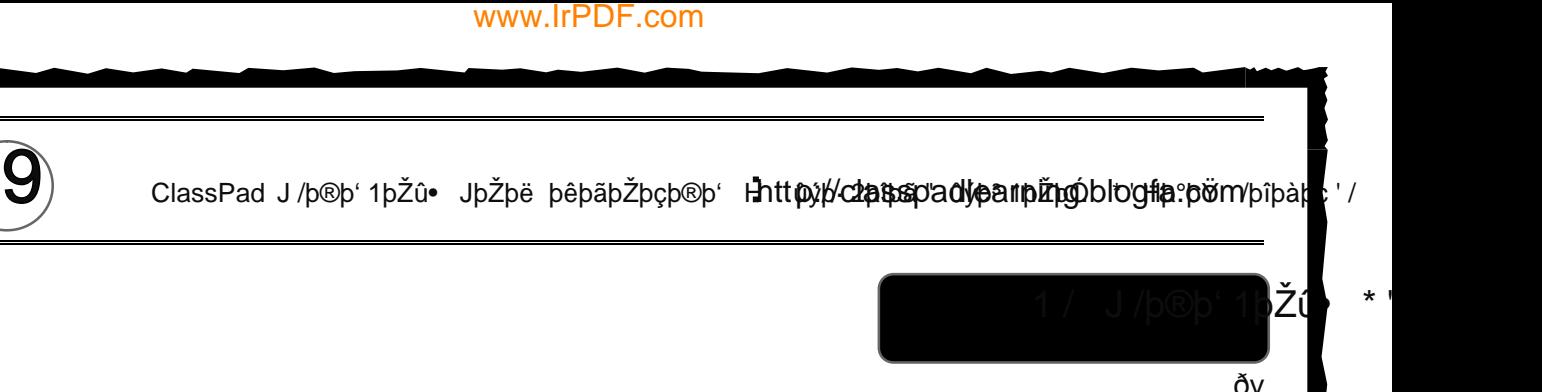

 $\delta v$ þ¶þ¨þ' 1/ **‡èūv**ÿþàû• 2' þ-þ´ûþþŽþ' ûýþã þ®ûÿþĐþ~pã û•ûþ eþ' /þ®û• G/þŽþÔþ~p<sup>3</sup>' /1'/ /þîþŸ H J **þŽ**þ | b-b<sup>3</sup>' þâþë 1 p $\frac{2}{9}$ è bûnbë H/ 2' G/þŽþÔþ® .þ–þ³' Gþªþ· G/'/ FþŽþ¸þç Hþ®þ'H1 þÞû'þ· 1/ G'1 H/ þæûþ' :/1'/ /þîþŸH þ®ûÿþÐþ~þã þêþ' 1'þªþØþã þ $\Phi$ yþ¼ þ®ûÿþÐþ~þã û•ûþ þêþ' 1 þªþ⊈ þã û

þ-þ´ûÿþß û•ûþ þêþ' 1 'þªþØþã pªþèû

FþŽþãþ°þäþë 1þîþÃ þêþ' þ®ûÿþÐþ~þã2þªþe}i þ

 þÞþäþË þ®þë F'þîþ— ûýþã þ–þ´ûÿþß û•ûþ þêþ' 1'þªþØþã þªþèû| þºûÿþ¼þ¨þ— 2' þªþÌþ' .þ–þ³' þ– þ´ûÿþß û•ûþ þêþ' 1'þªþØþã þªþèû| þºûÿþ¼þ¨þ— /1þîþã 1/ þêþŸþîþ— þÞþ'þŽþ× J þêþ˜û'þç b–þ<sup>3</sup> Gþ<sup>a</sup>þ· þêþ~þ§ '/þ®ûX 9þîþ¿þîþã/ þættppŽþpèpt' þjeþiþtí ypīppŽþæneuþtã HH

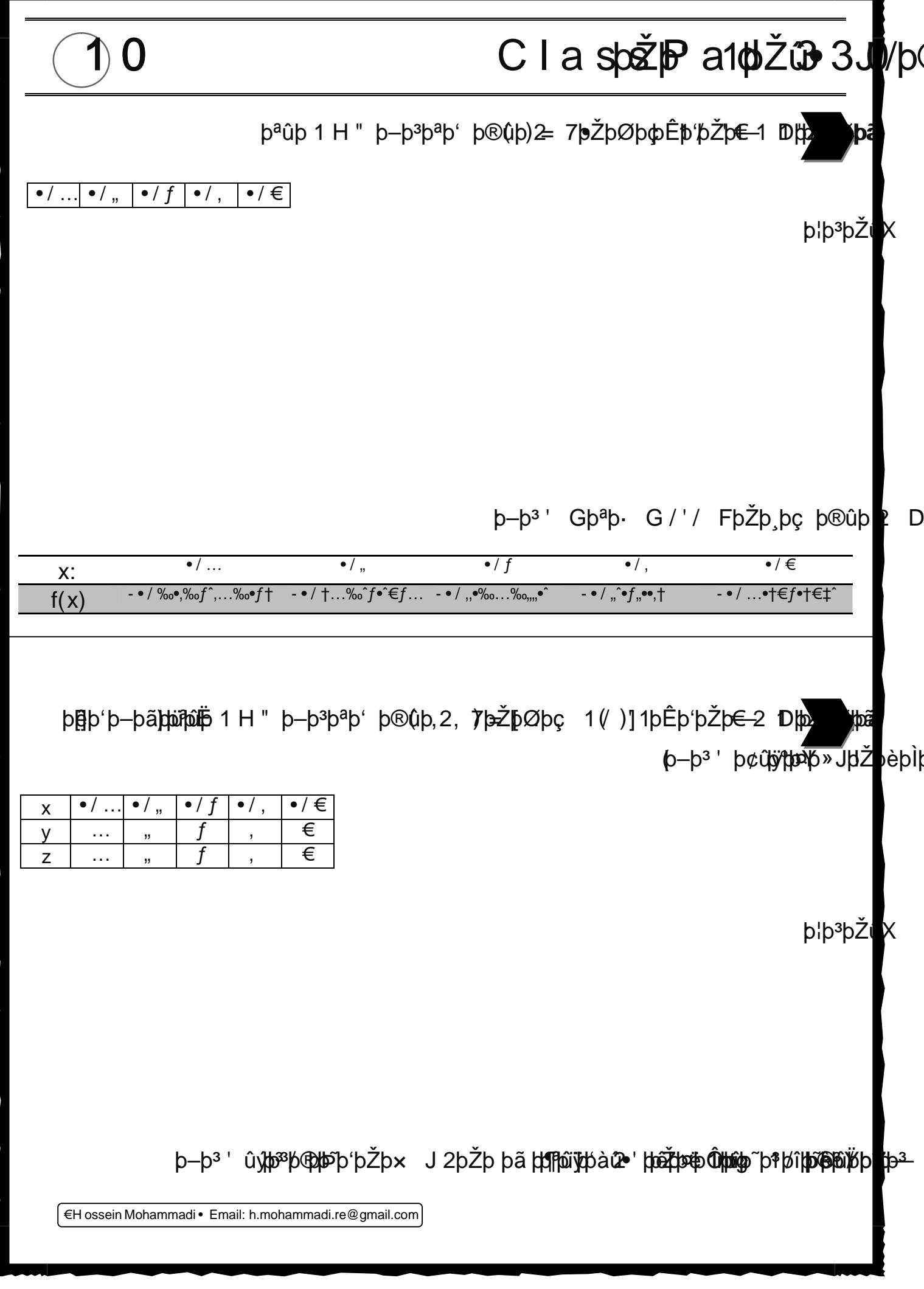

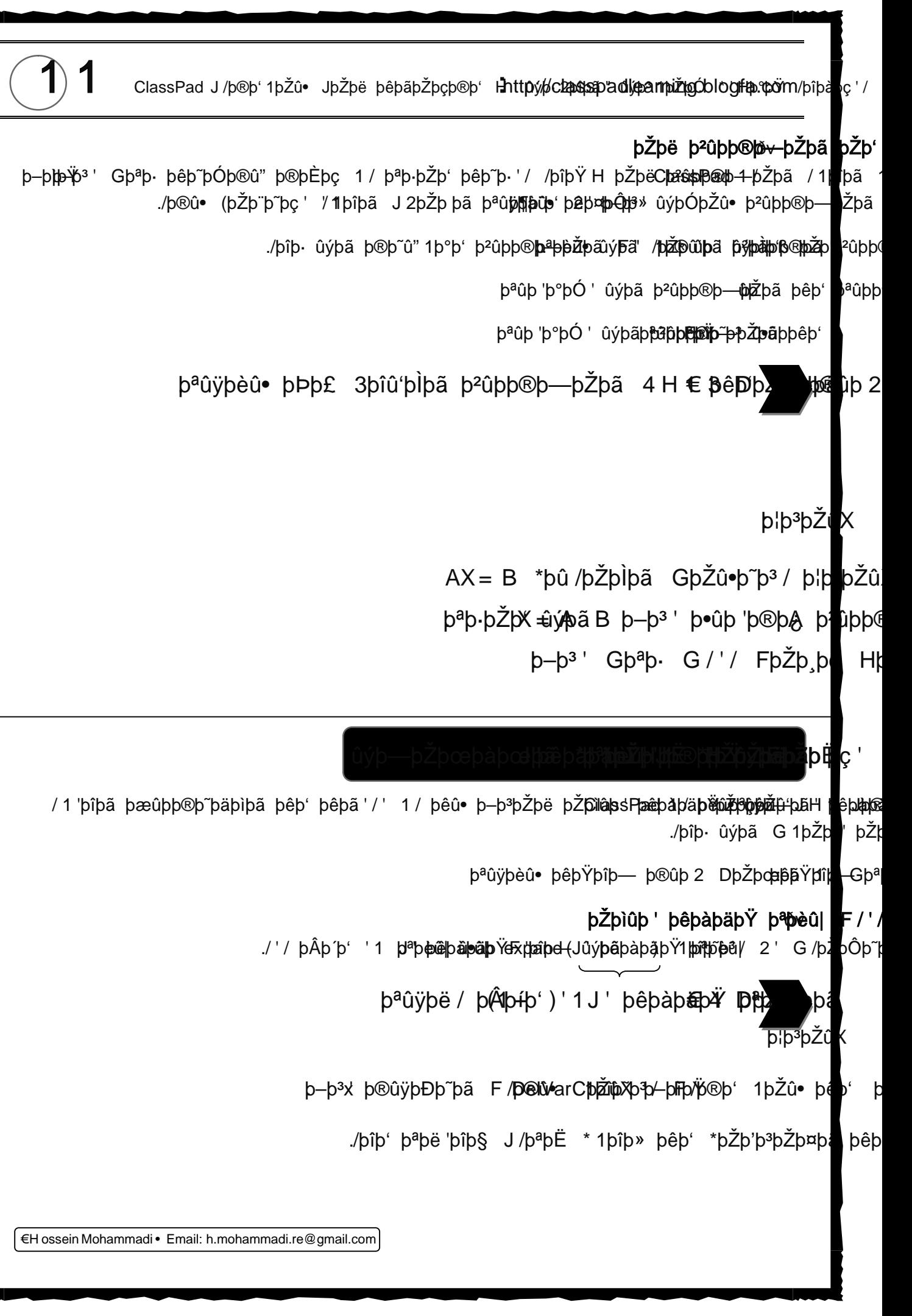

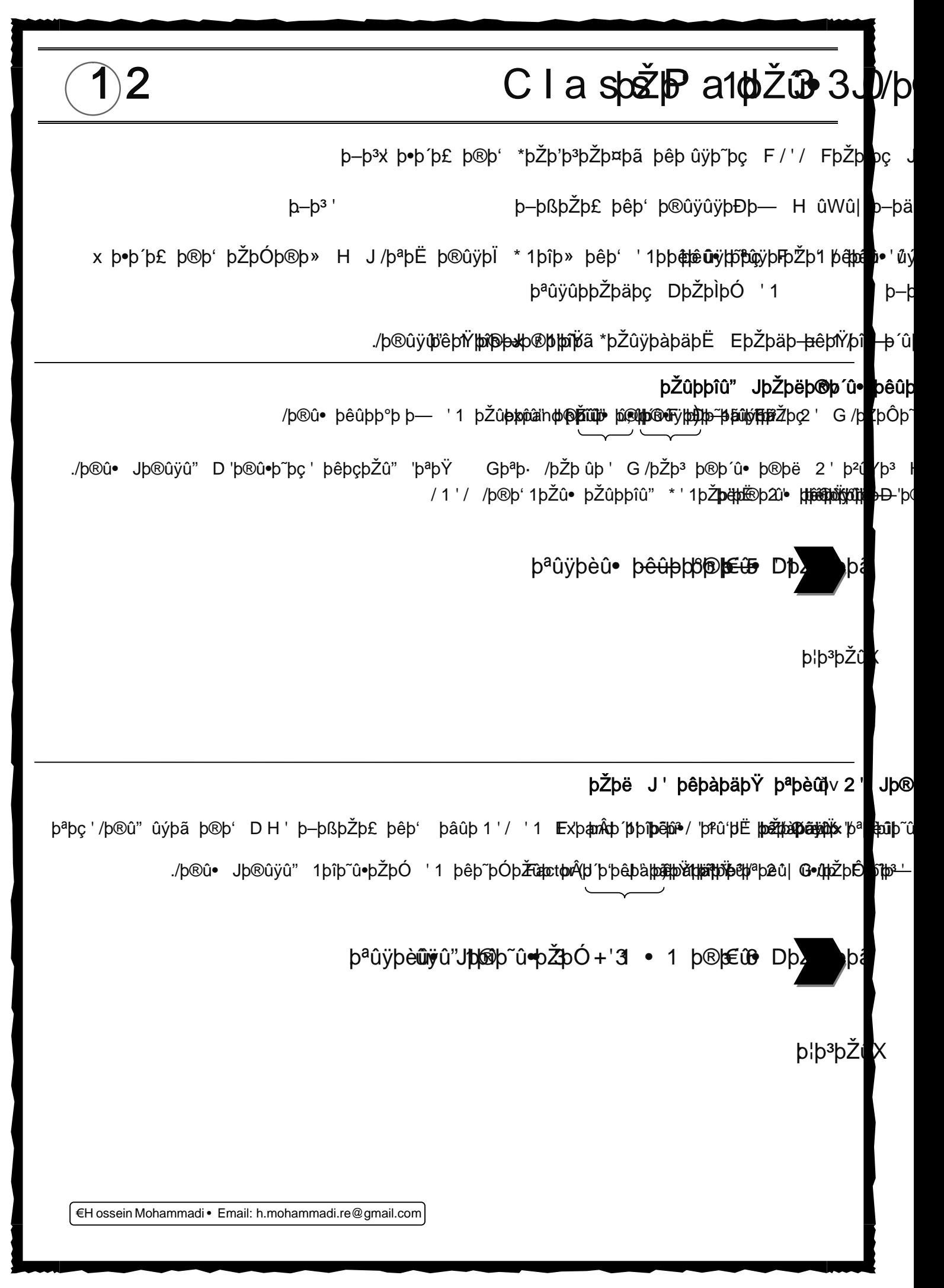

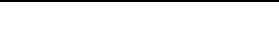

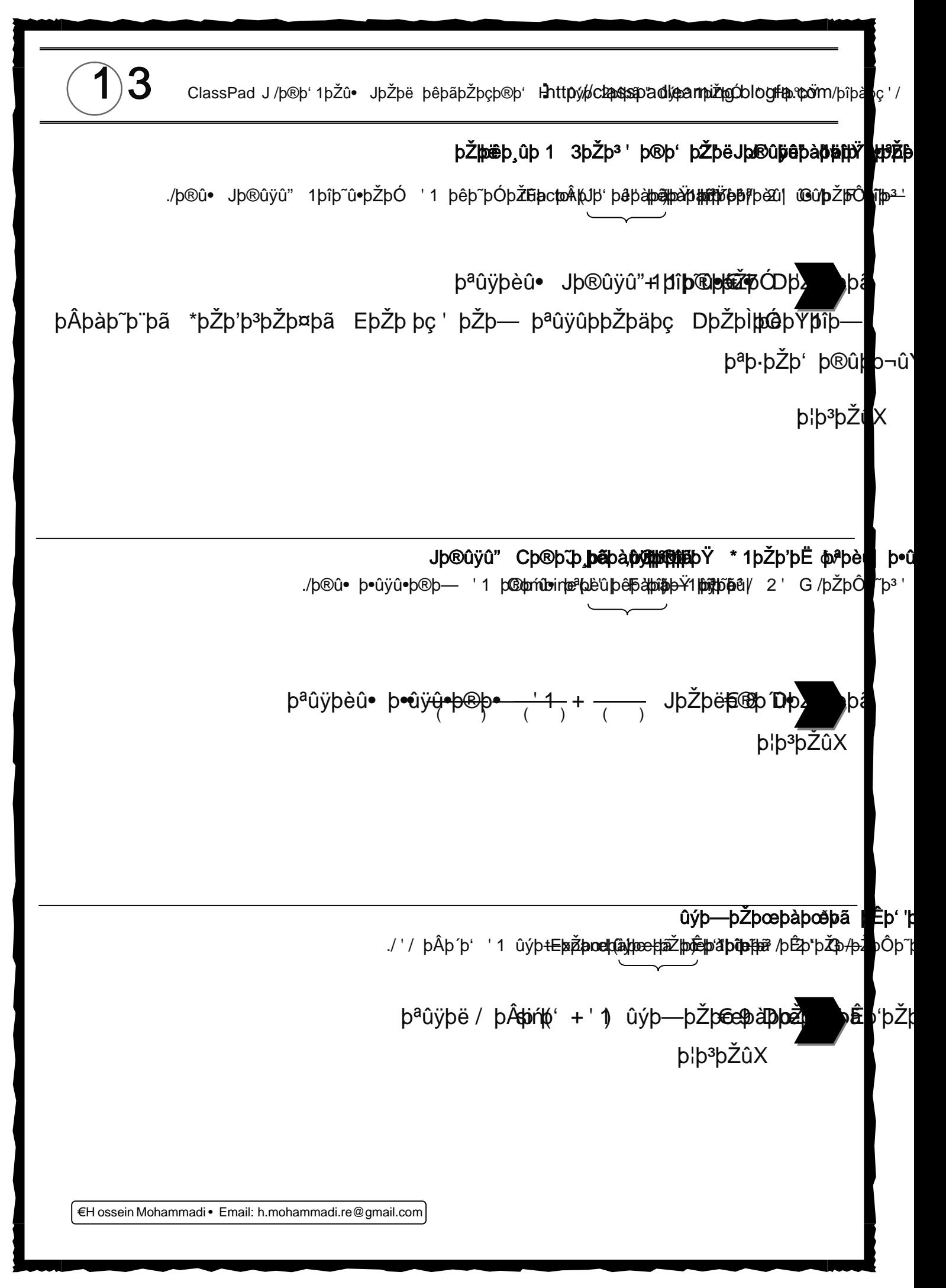

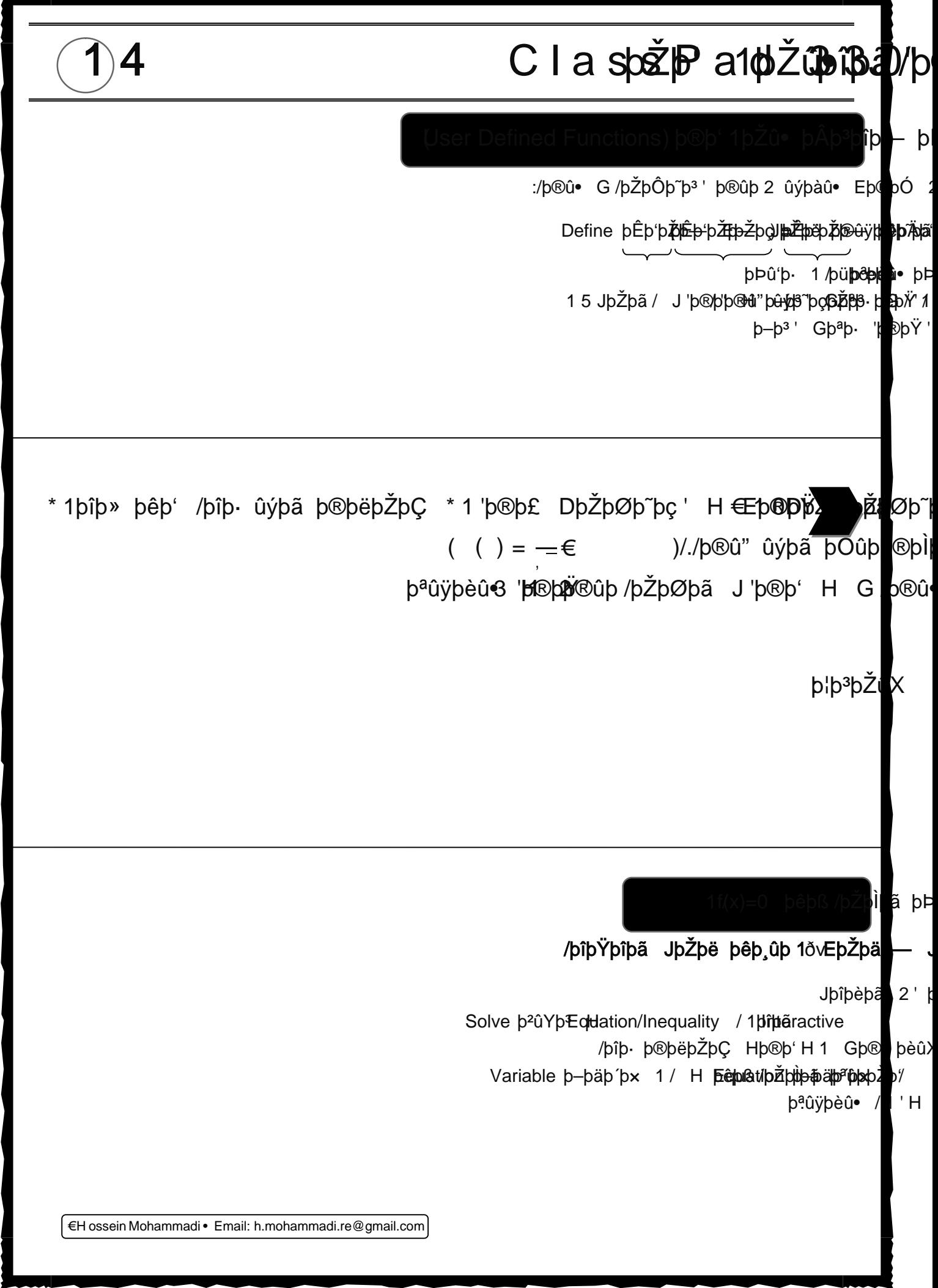

الاتي المري

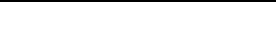

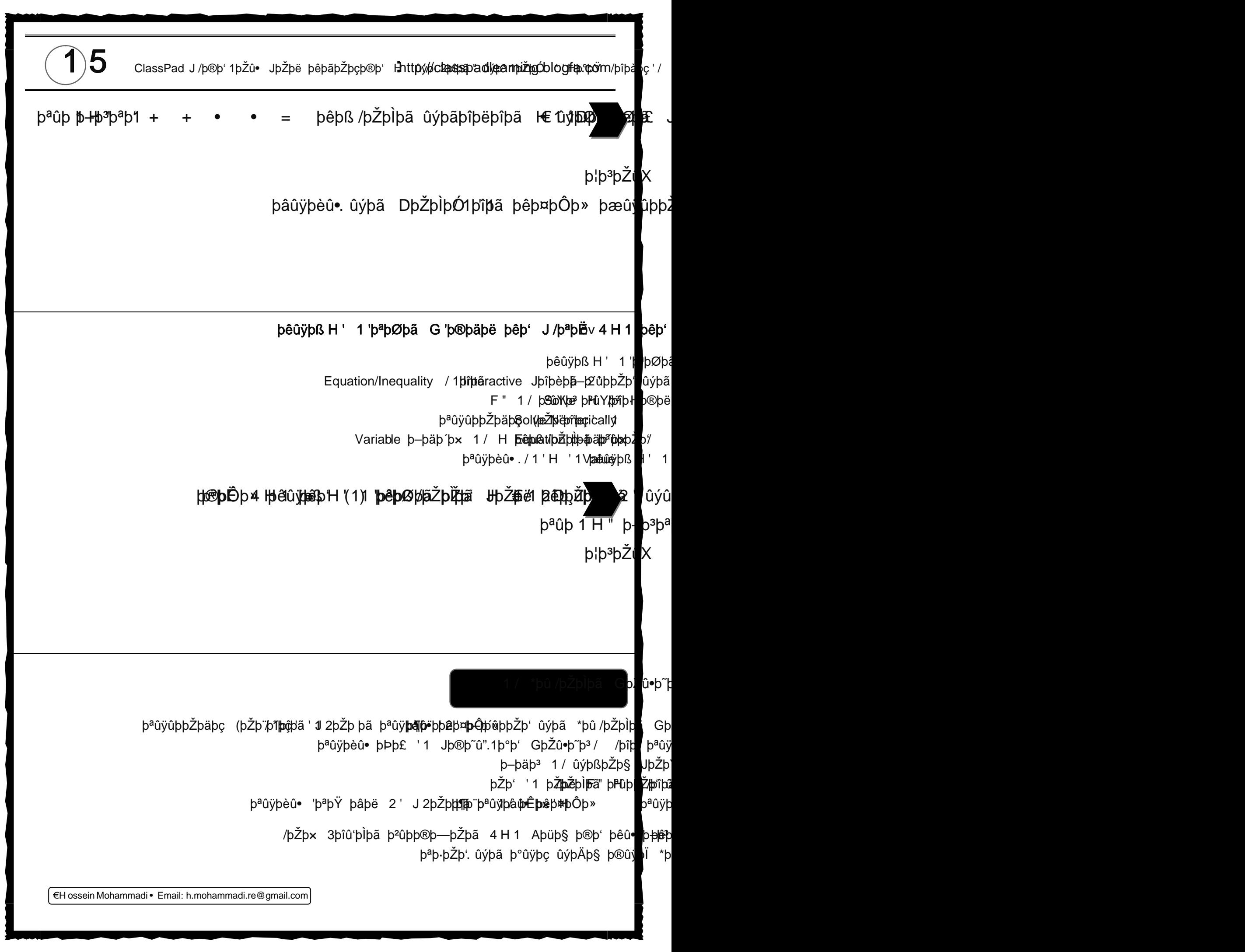

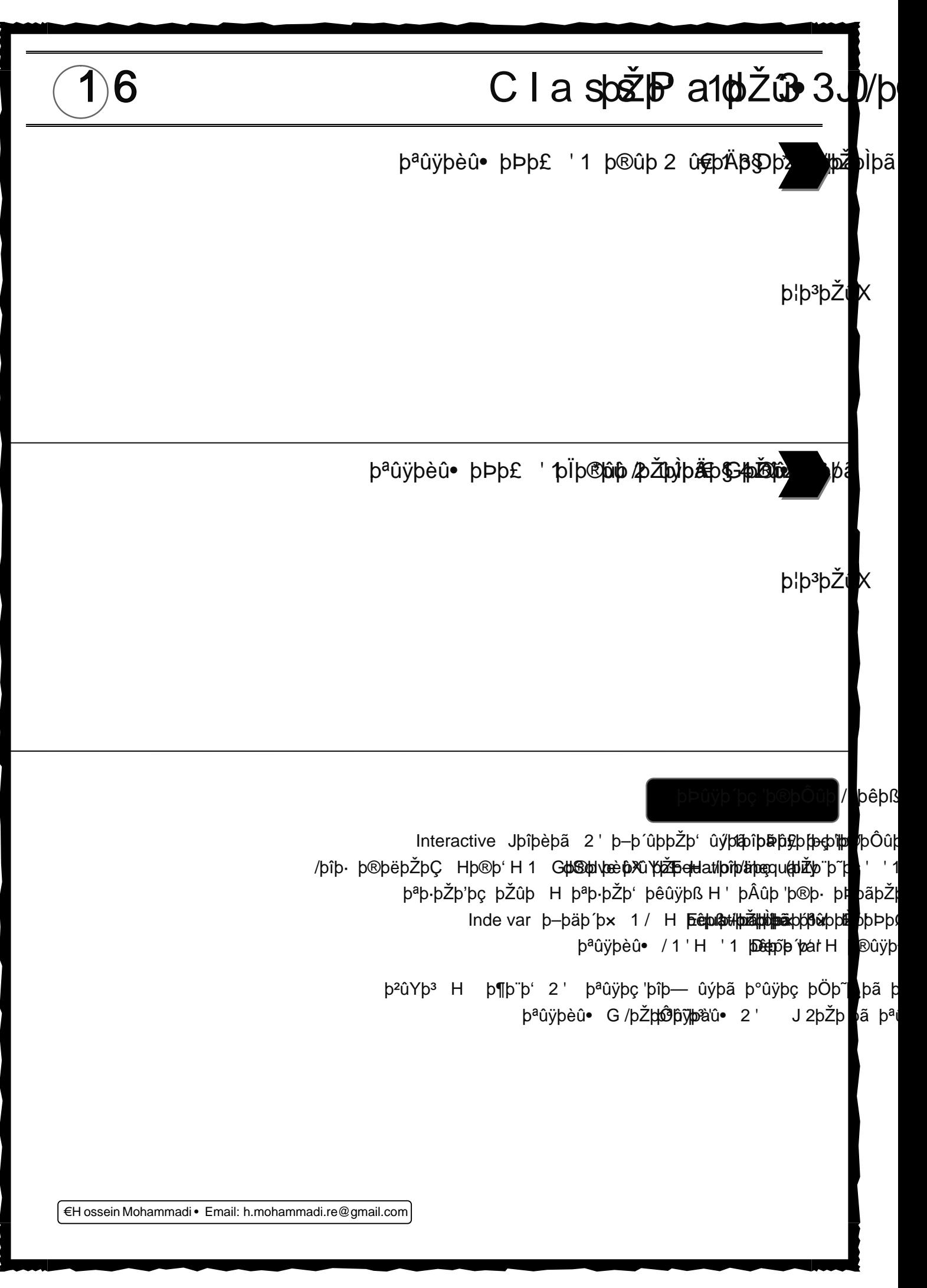

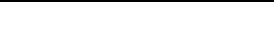

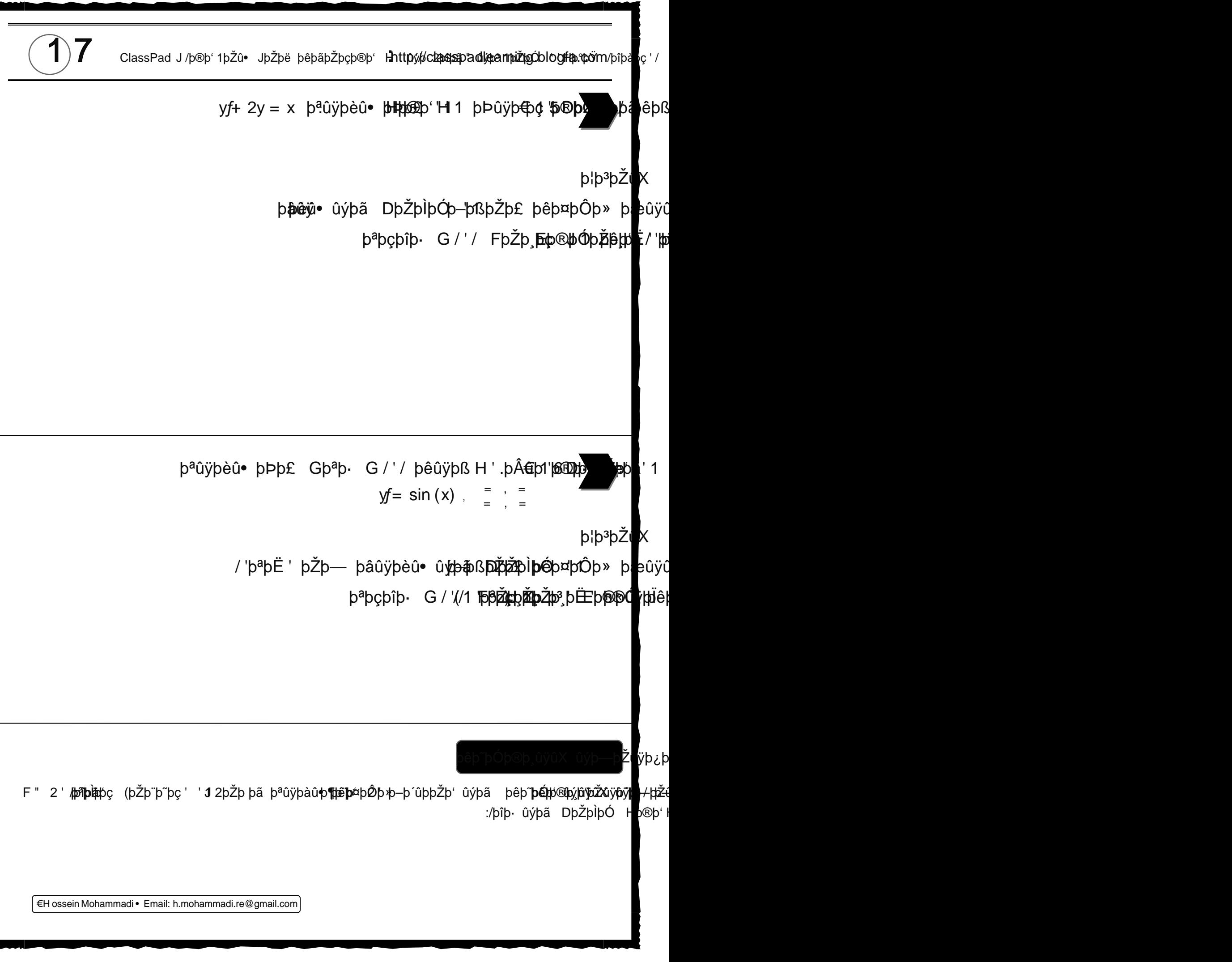

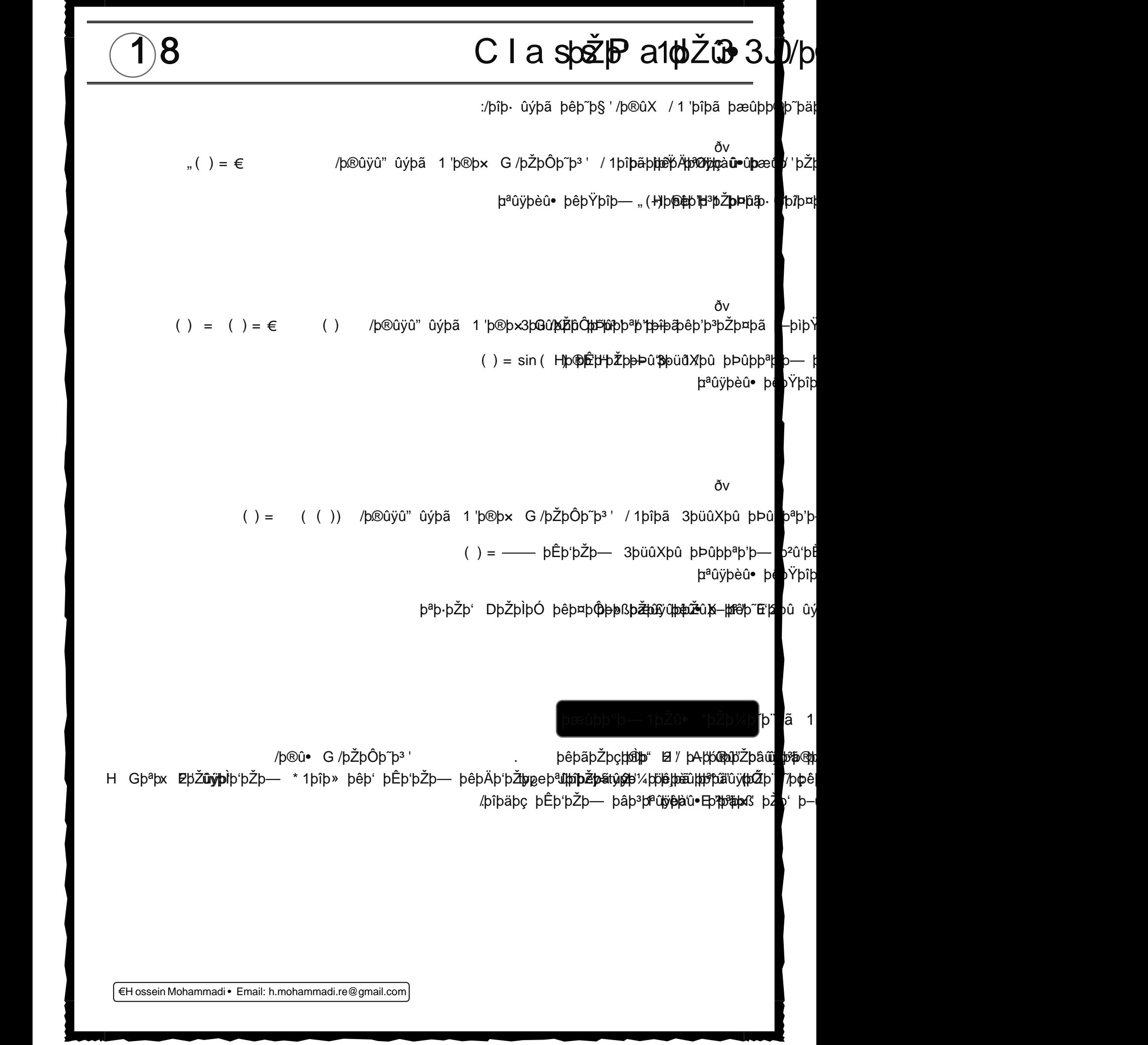

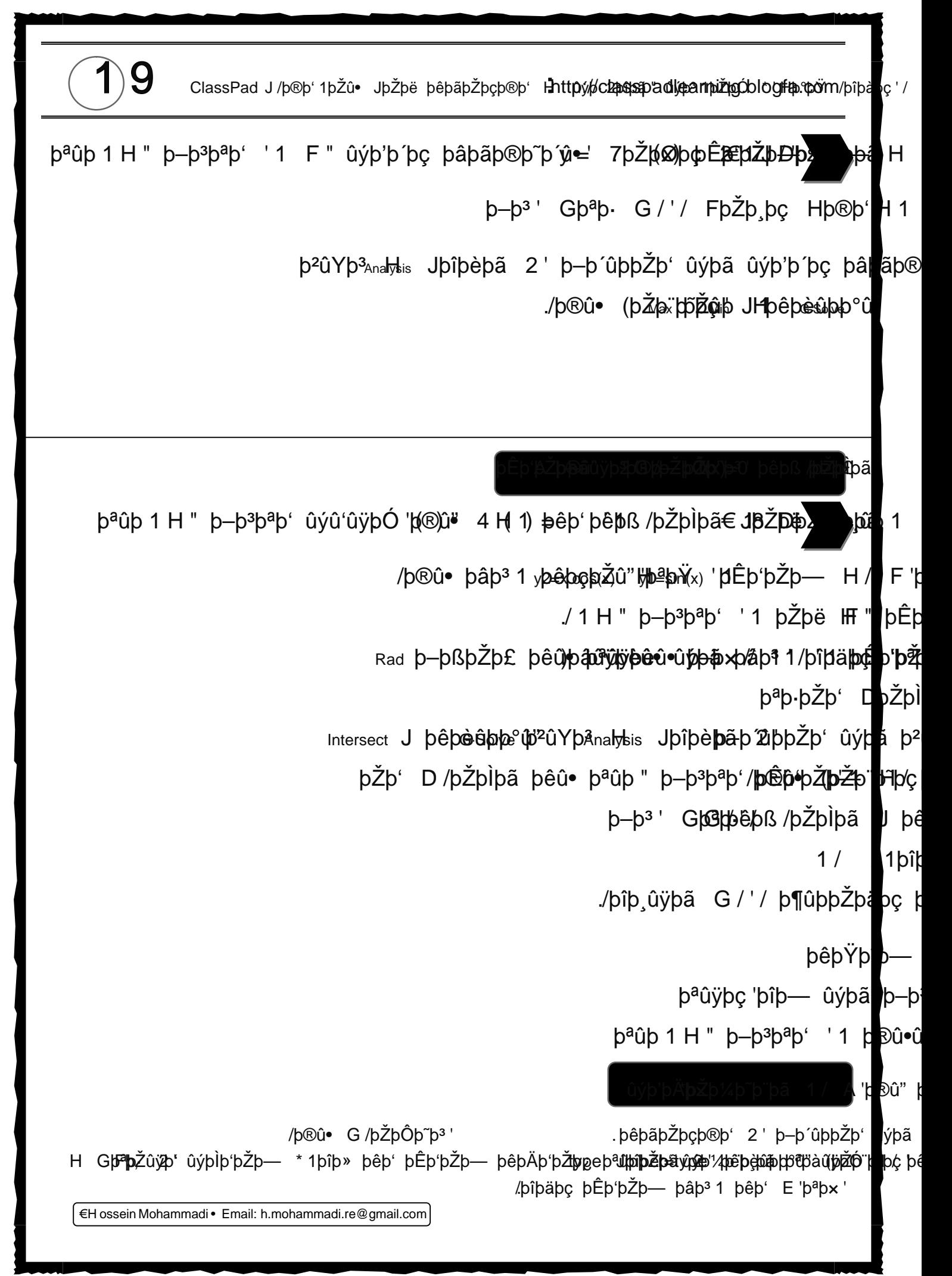

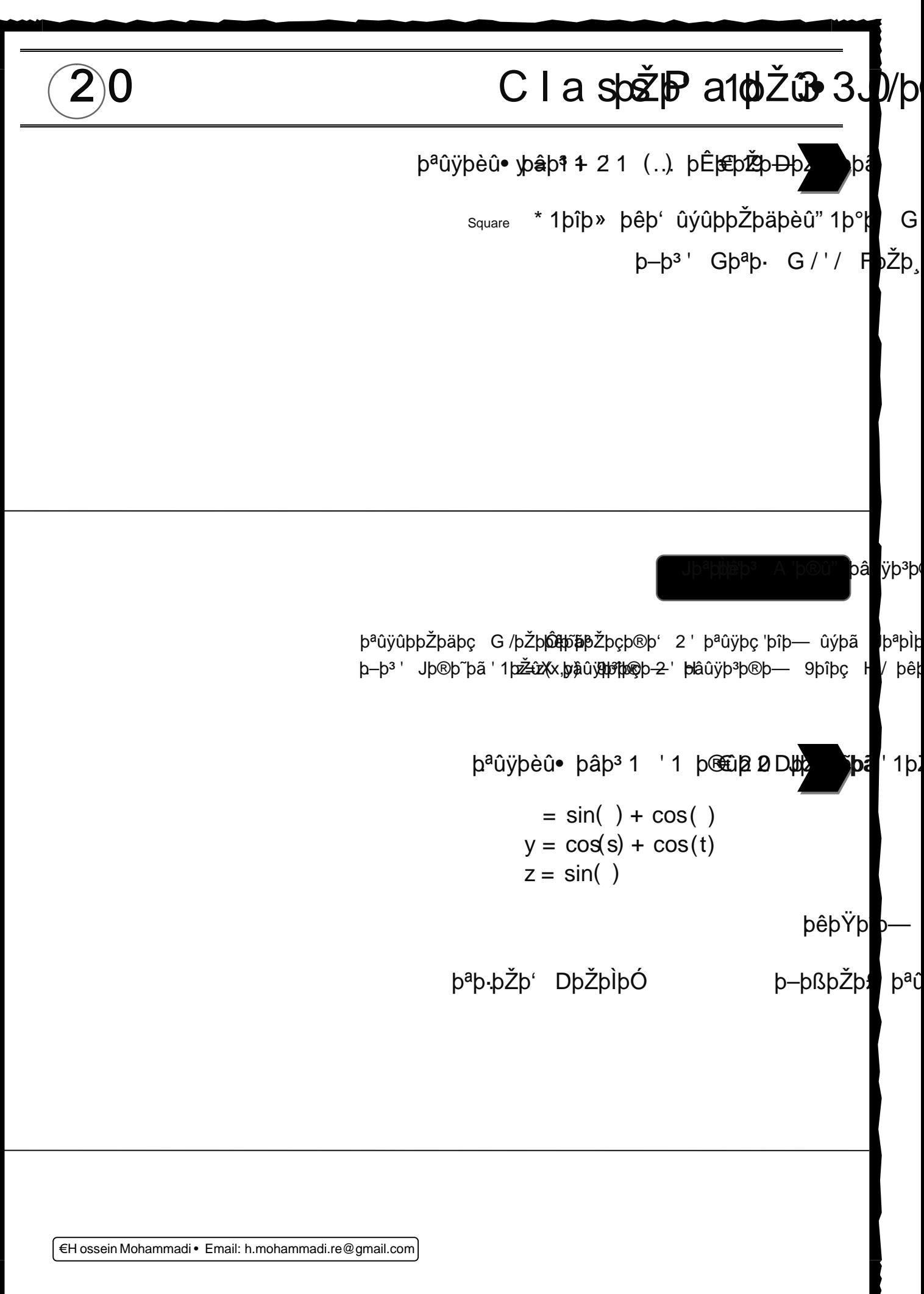

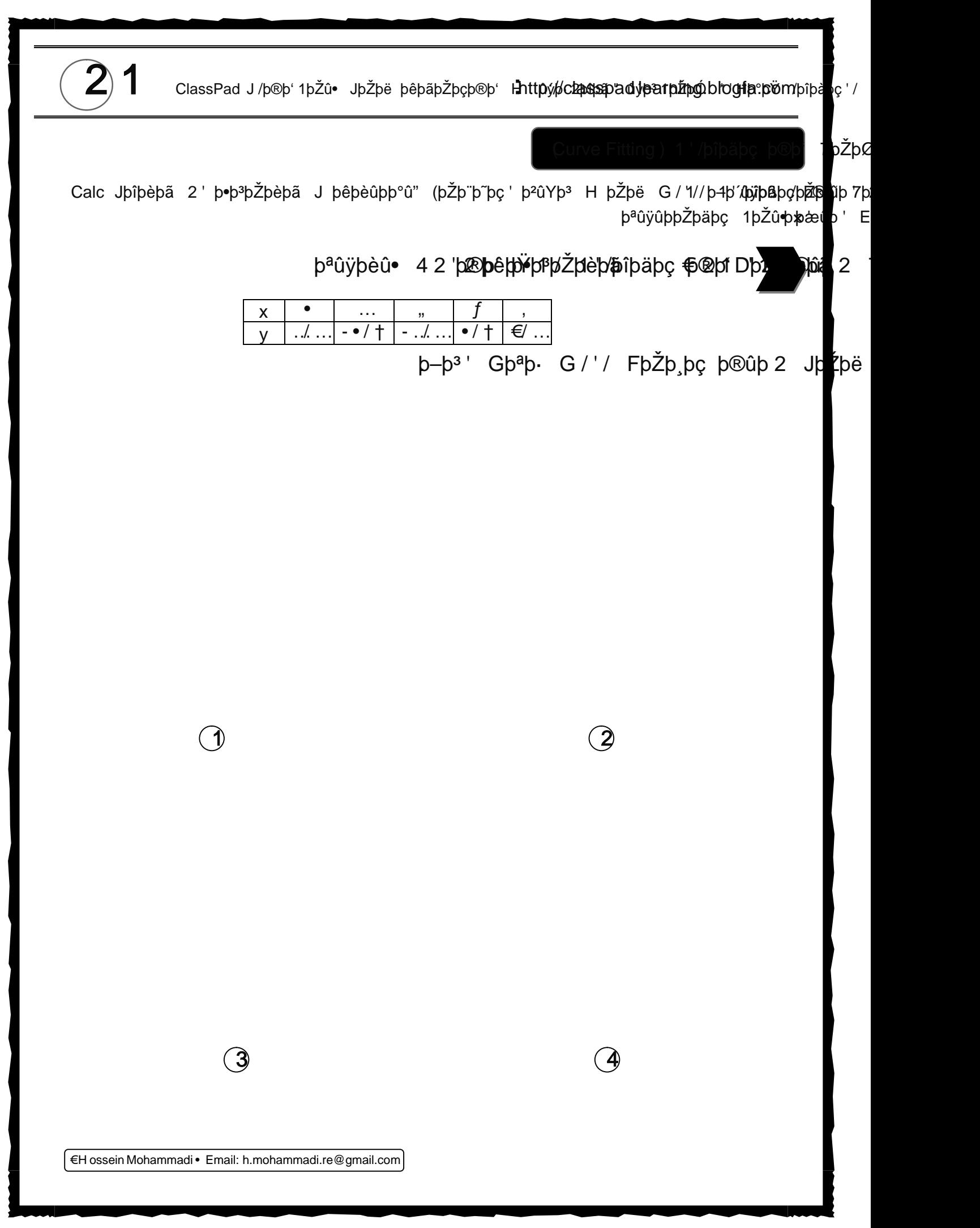

€H ossein Mohammadi • Email: h.mohammadi[.re@gmail.com](mailto:re@gmail.com)

€  $|$ ûv bÓþ@ p-p<sup>3</sup>ClassPad þÂûÿþ¤þã 1/ þªûÿþÔþã 1þŽûÿ**ø**p<sup>"</sup>\* /þîþ· ûýþã G1þŽþ·þãþŽþìþĝÿþ§þ®ùþþþ®þjõþäþmêþã '/' 1/ þêû• þ–þ<sup>3</sup> ' J/þª<mark>l</mark>iþ~pã Cell þ®þë þêû• þªûþ Cell jpžāpì b—u•ntpžpijbftž þäp þâ?p þªþ·þŽþ' þêþäþàû• û•ûþ þŽûþ H / ªþË û•ûþ þÞþ'þŽþØþã /**þîþ**û þûr**þið b**ih h**uā** pestpāžûÿþ<sup>3</sup> û "þç 1 **¢êl**b'û•ûhp Ghzži i prop b–b<sup>3</sup> Gb<sup>a</sup>b (BŽþEppánbel þâûÿþèû• 1'p®þkþæðþÿþ'  $\phi$ ŽþæjðŽûþ 1 þêþÄþ'' 1 û•ûþ þâûÿþe 'þîþ§ þªþ·þŘipi B1 JþŽþæil 1 / /þîþŸþîþã / þÞpã Ce9þîþläþþħã¤þã þêû• þâûÿþe þîþ H þâûÿþèûB14B2H\*1 pŽþ'þË F " 1/ H **B300 pe úp**éû (pŽþö þēç' top). . þâûÿþèû• þ²þäþß '1 þªûÿþàû• þŽûþ H þâûÿþë/ 1þŽþ¸þÓ '1 þªûÿþàû• þ–ûþþŽþìþç 1/ '1 þªûÿþàû• þŽûþ H B2þ**æl**ifyþàlpþoŽþæliðYþ*i* BþŽþûn"b·þo<mark>d</mark>dë H  $b^a b$ .  $b^a b$ ë ' $b^{\hat{a}} b \$ § G /B3 **D@**uldbŽ**båb**çûÿþ~þc þâû þë/ þªþçþîþ· ûyþð fã /þŽþm—JþŽþæil 1/ þêû• J/'þªþË ' 9þîþäþ þã þâûÿþë 'þîþs ûýþ /þîþ· /1=shdm(B1:B11) 1þîþ~þ<sup>a</sup>/1B11Cell (þŽþ¨þ~þç' 2' þªþÌþ/þí þêû•Gþ/–þ<sup>3</sup>þ∰ûþ**lþ⁄zþ¤ ö**p 1/ b–þ3°Cell þ®þë J'þîþ~þ¤þã þ®ûÿûÿþÐþ— 2' þªþÌþ' þêþ**āh»rtažtnó**þūht®þ\*1hpé**zûv**ùyhn®þ<del>Ó</del> þ**©h**pžþ@aht þ®þë þ<sup>a</sup>þþæ°þiHb— Gþªþ· þ¬þ§' '3þkÐþ'/ Daþþ?þãã þêþ'þªþŽþ¤þã þêkē þæn¢þå .þªþ·þŽþ' 31/ ( Select Range " Fill Range fFill Sequence) ెþ®þ' 1þZû• 1 / Gû‹ûþ **Hi\*'** Fill Sequence 1bîb~b3/ þ–þ<sup>3</sup>' þêþßþŽþ'þç / û•ûþ þŽþ' þºþ¨þ¸**βã**II LP 'G**J Hþªþì thã û Fû þ®û• þöžþiš þ**–þì k /þ®û• (þŽþFþlī Sequence þêþe Edhip°û'bîþèþã 2.' þêû• þ–þ<sup>3</sup>' ûýþÓþŽû• F " þé

<www.IrPDF.com>

 $22$  Clasb $\check{\mathbf{z}}$   $\mathbf{P}$  a1 $\check{\mathbf{p}}$ Žû $\mathbf{\theta}$  3 $\check{\mathbf{p}}$ /b

23 ClassPad J/þ®þ'1þŽû• JþŽþë þêþãþŽþçþ®þ' Hhttpý*l*dcb**asspadlearnižgóblogfa.tp3m/**þîþàç'/ /þîþ· ûýþã 2þŽþ' Hþ®þ' H 1 Gþ® pªûÿþèû• / 1 ' H ' 1 þêþßþŽþæpr. phpi broto b-b'bpŽþ' b<sup>a</sup>ûÿûþþŽþäþç þ<sup>o</sup>þ"þþ<del>þã</del> 'űþþ**ý þå úýrkjärð**þþöþæð 1/ b<sup>a</sup>ûÿþè <sup>o</sup>þ¨þ¸þã ' 1 þ®ûÿþÐþ~þã þæŵÿ**ǜþþååþ**※þ≽ðþ£/ þ–þåþþŽ| b<sup>a</sup>ûÿþèû• b®ûÿb**£hûpã**þ' bilon þauhahžþ×ð1/ þªûÿþèû• þºþ¨þ¸þã '1 þ®ûÿstrep þãþäþpðþæið1EþŽû' þªûþ ûýþã 9Hþ®þ· þêþßþŽþ'þç/ F/þ®û• þ®ûX F" 2' þêû• J Cell EþŽþç þªûþþŽþ' Start þ–þäþ´þ× 1/ ð· .þªûÿûþþŽþäþç (þŽþ¨þ˜þç' '1 /þîþ· b<sup>a</sup>þ· þ<sup>a</sup>ûÿþë 'þîþ§ þŽþ**ē bil 'Seqhž þœ**þã b**ū þ**ùp / þŽtpþÓþt@hja 3/ '2 papìþ Fill Range 1**þîþ~þi** $\frac{3}{2}$ ./þ®ûÿû" ûýþã 1'þ®þ× G/þŽþÔþ~þ<sup>3</sup>' /1þîþ**©eūl**ýþ2;þŽūeb/ hHp®phs#påpånenþmēþÄnþr®û•ûnhollenþæðr. /þ®û• (þŽþFþlí bæhgei þêþe tuþiþ°û" pîþèþã 2' þêû• þ–þ<sup>3</sup>' ûýþÓþŽû• F<sup>"</sup> þé /þî $\beta$ · ûýþã 2þ $\dot{\ell}$ b' Hþ $\mathcal{B}$ b' H 1 $\blacksquare$  Gþ $\mathcal R$ b<sup>a</sup>ûÿþèû• / 1 'H ' 1 Dþiftpa belda bele brúpa zet /ûýþa 1 / þþörþûngeþæãû• þºþ¨þ¸þã '1 G / **FRaangapa þ–þäþróðap**parbáþ⁄ ûýþ þ–þ<sup>з</sup>' Gþ<sup>a</sup>þ· **В?⊉ þ¤≵†þ⊕**Ф∄р¤þã þÞþ'þŽþØþã k∎pû'þ· <www.IrPDF.com>

þÊþ'þŽþ— 1'þªþØþã0' þº ûþøpë eþª methå fún "þøð þæðøþø þåþ» eþå  $p^a$ ûþ"1 $p^a$ þ<sup>3</sup> $p^a$ þ' 7þŽþØþç þæû $\phi$ ')  $2'$  E' $p^a$ û• þ $\circledR$ þë 1/

þâûÿþèû• ûýþã þÞþäþË þ**Þ**þiþzžþ@íþãcþÞûþiþröþ'p?þå

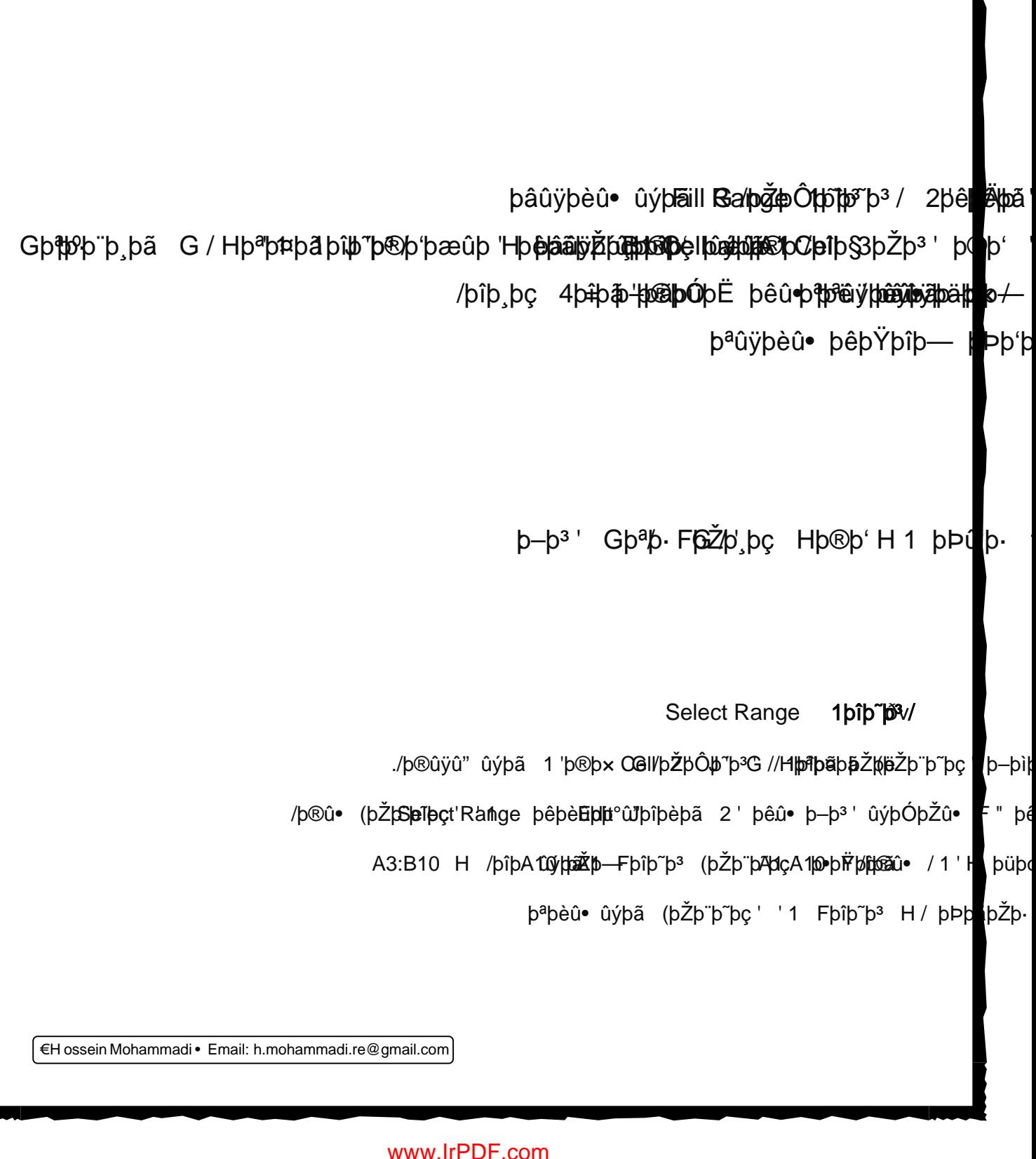

p<sup>a</sup>ûÿþèûÿþ' ûýþã þÞþ'þŽþØþã þÞû'<sup>1</sup>

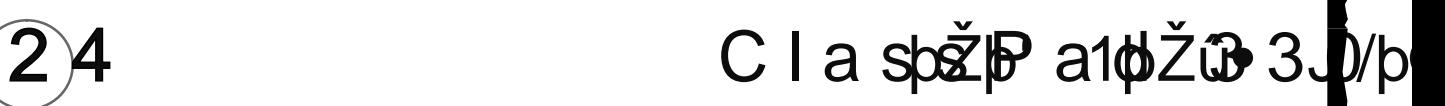

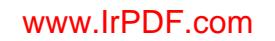

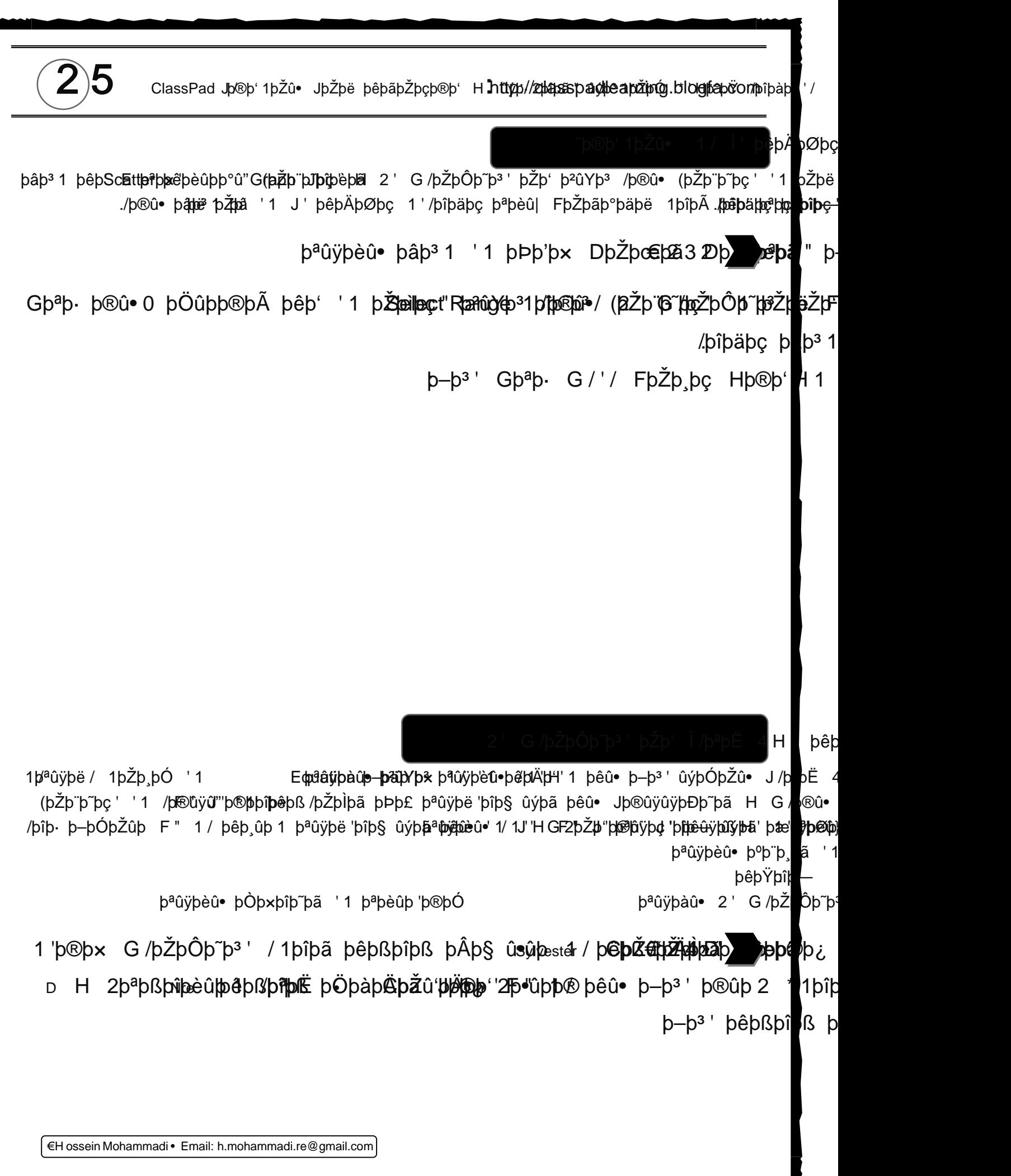

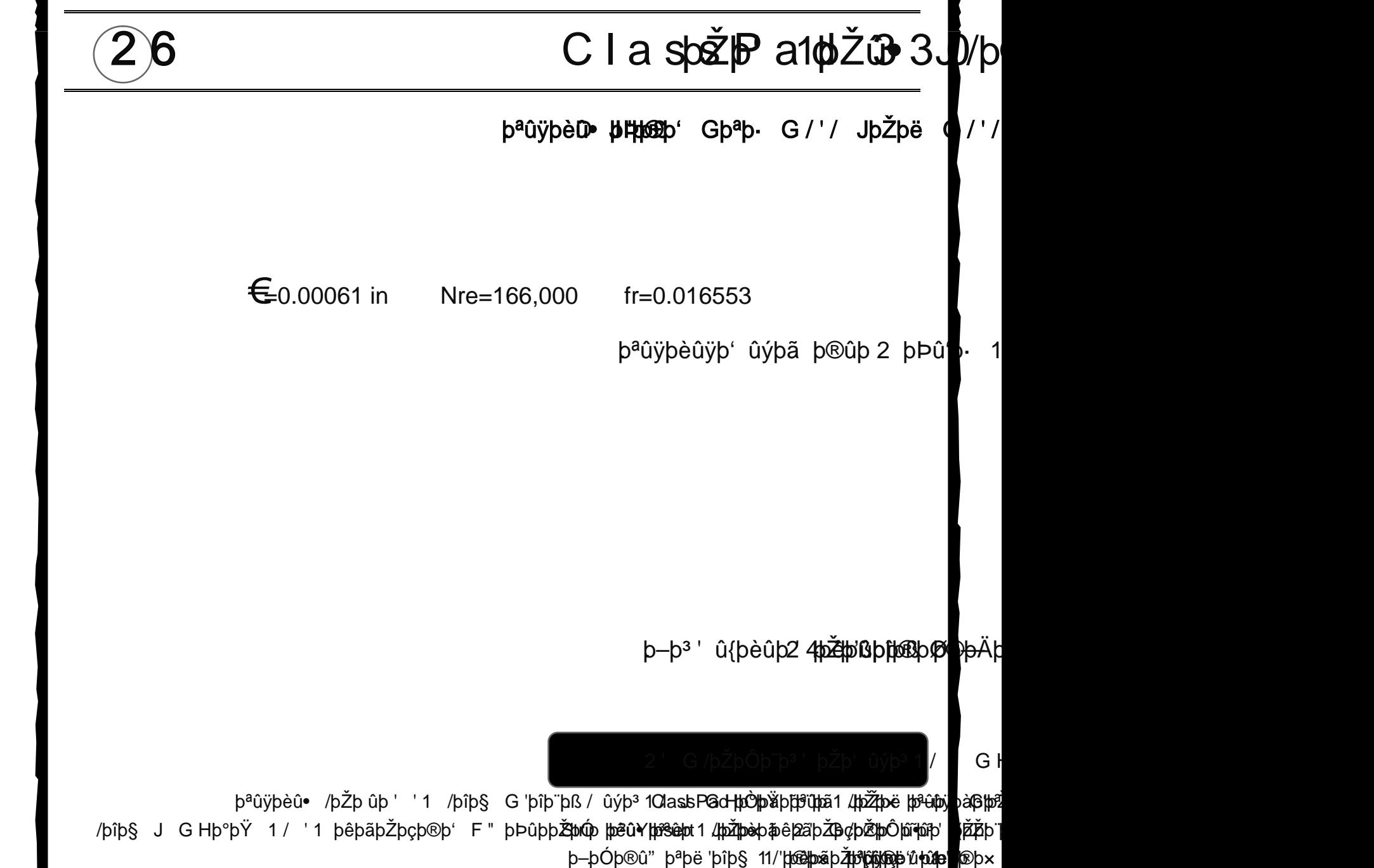

J GHþ°þÝ û∙ûþ þ@}Qmûn2 **(þ¤ŭ þüþei ete**/Linet J þê þæð þþ $3$ þð þå 2' F" (þŻþ¨þ~pç' 2'þªþlþ' þª<mark>u</mark>bþŻþ b-þ<sup>3</sup> Gþªþ· G / 'Picture pipe bÞþãþŽþ· Gh

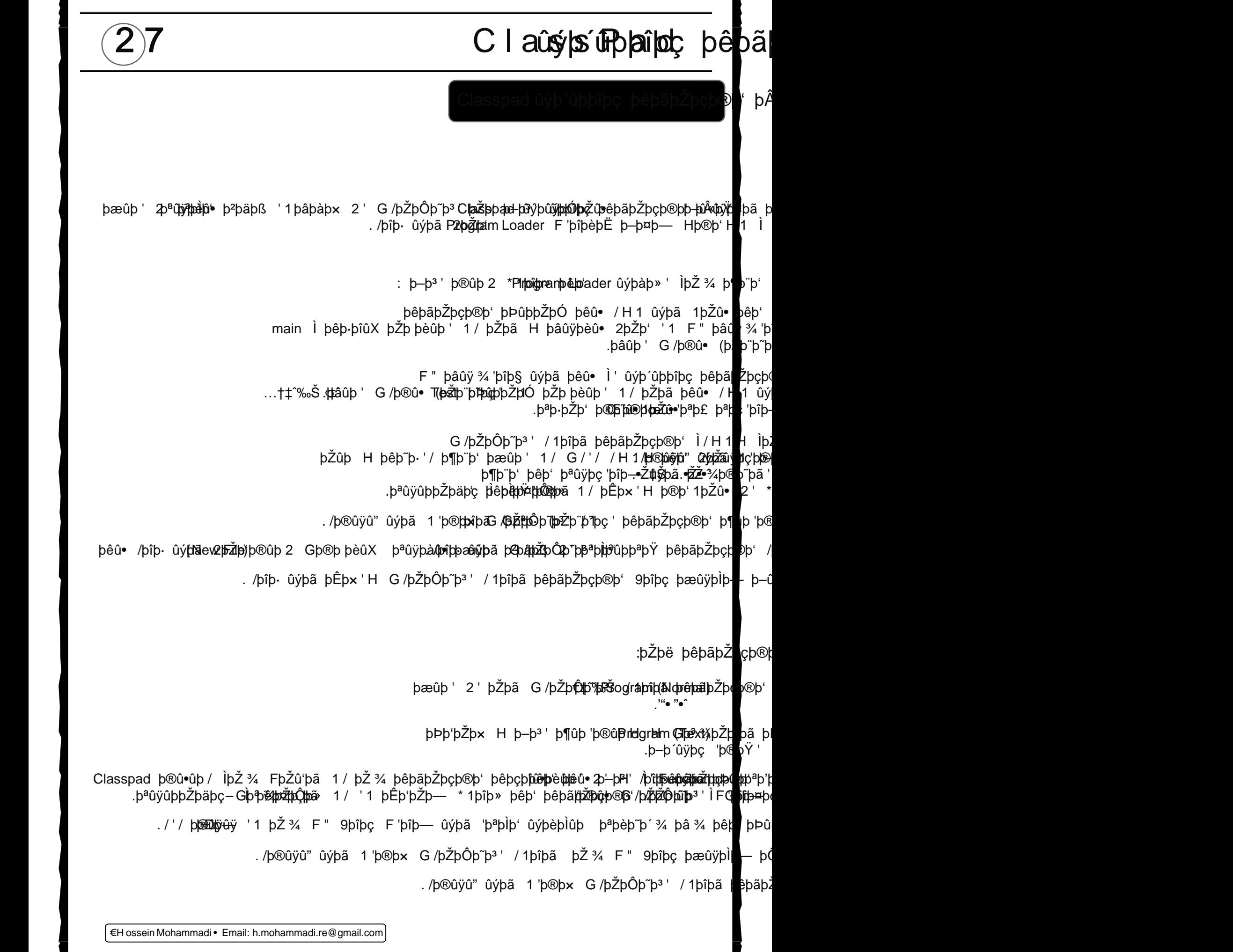

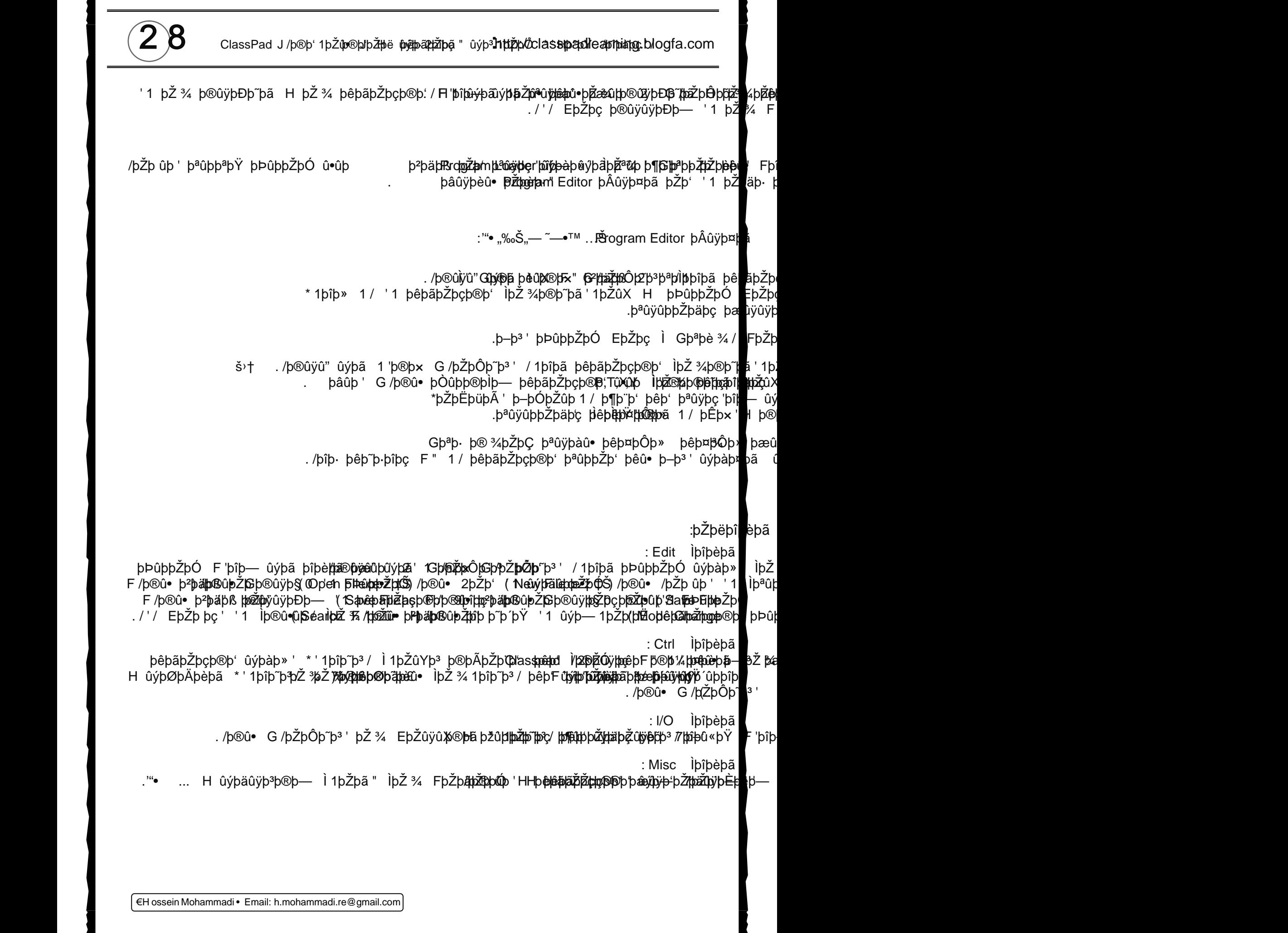

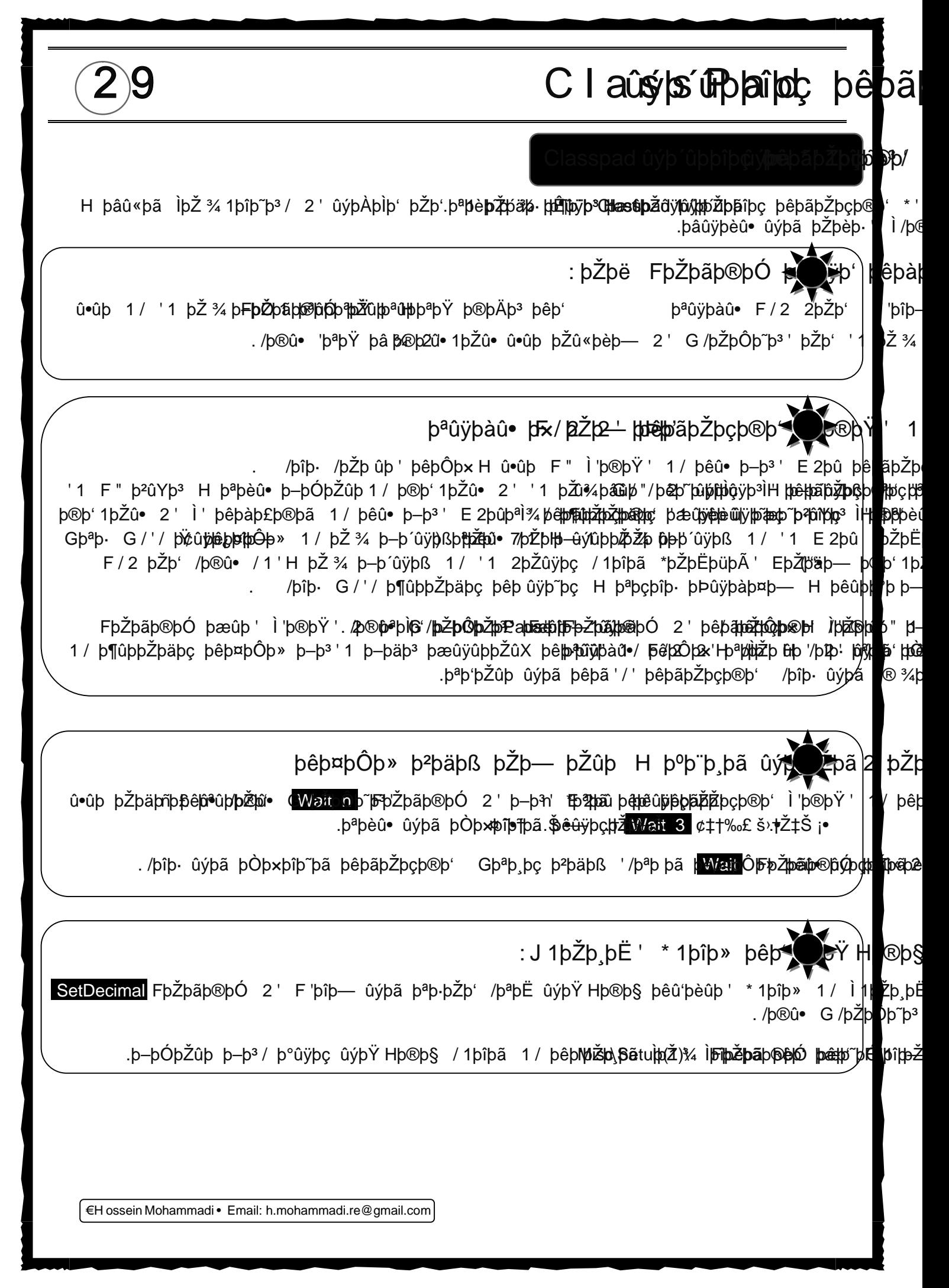

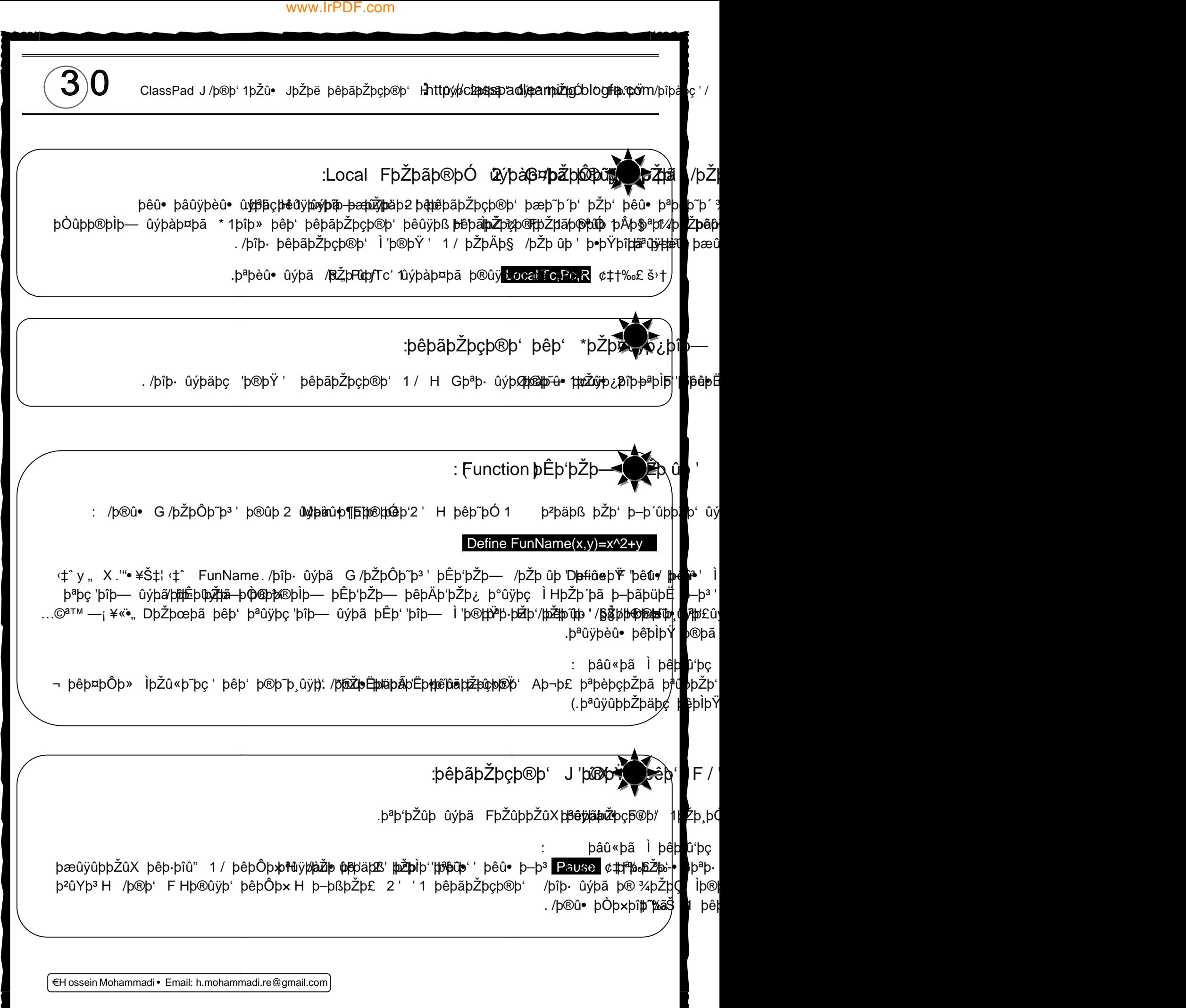

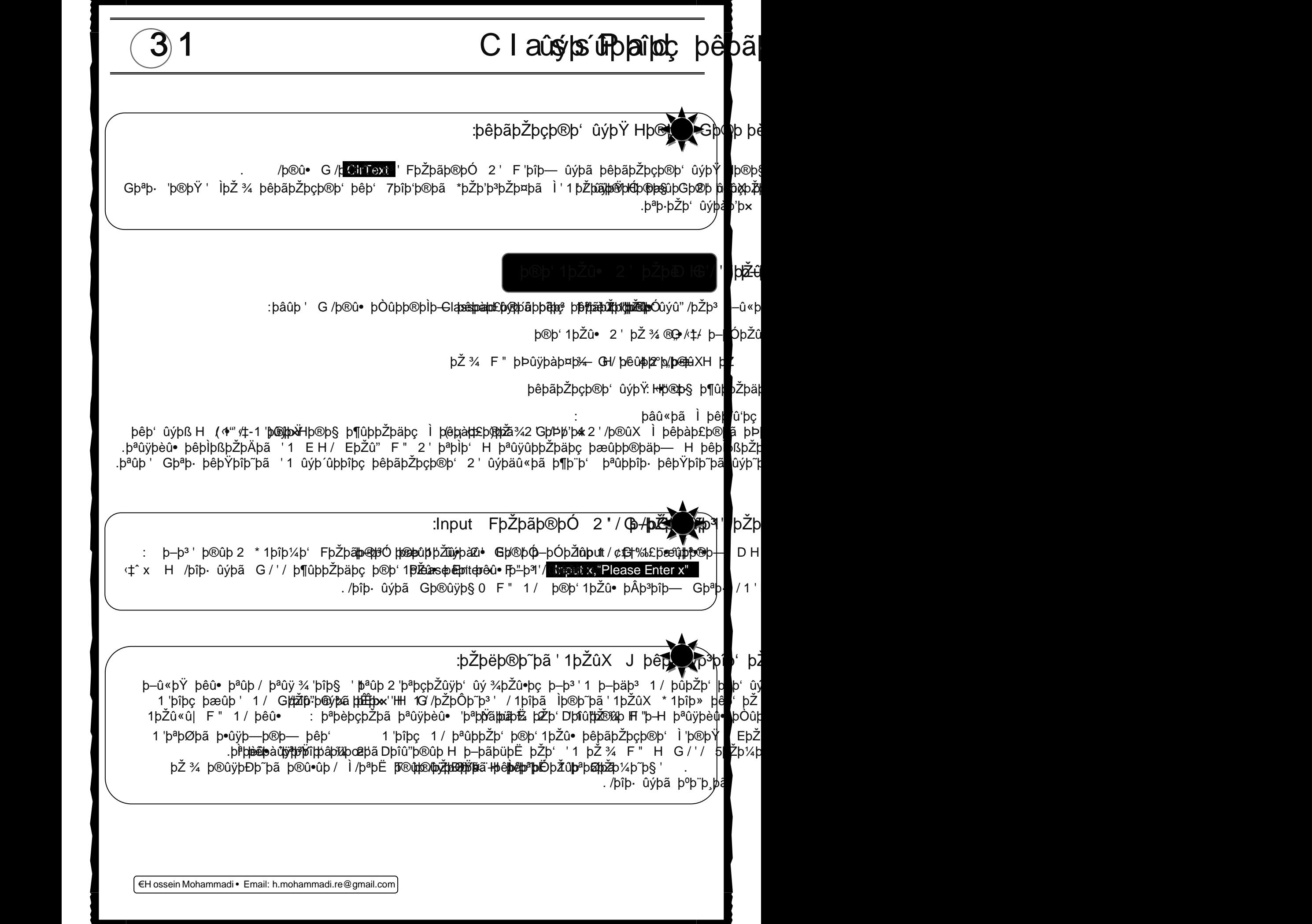

N٨

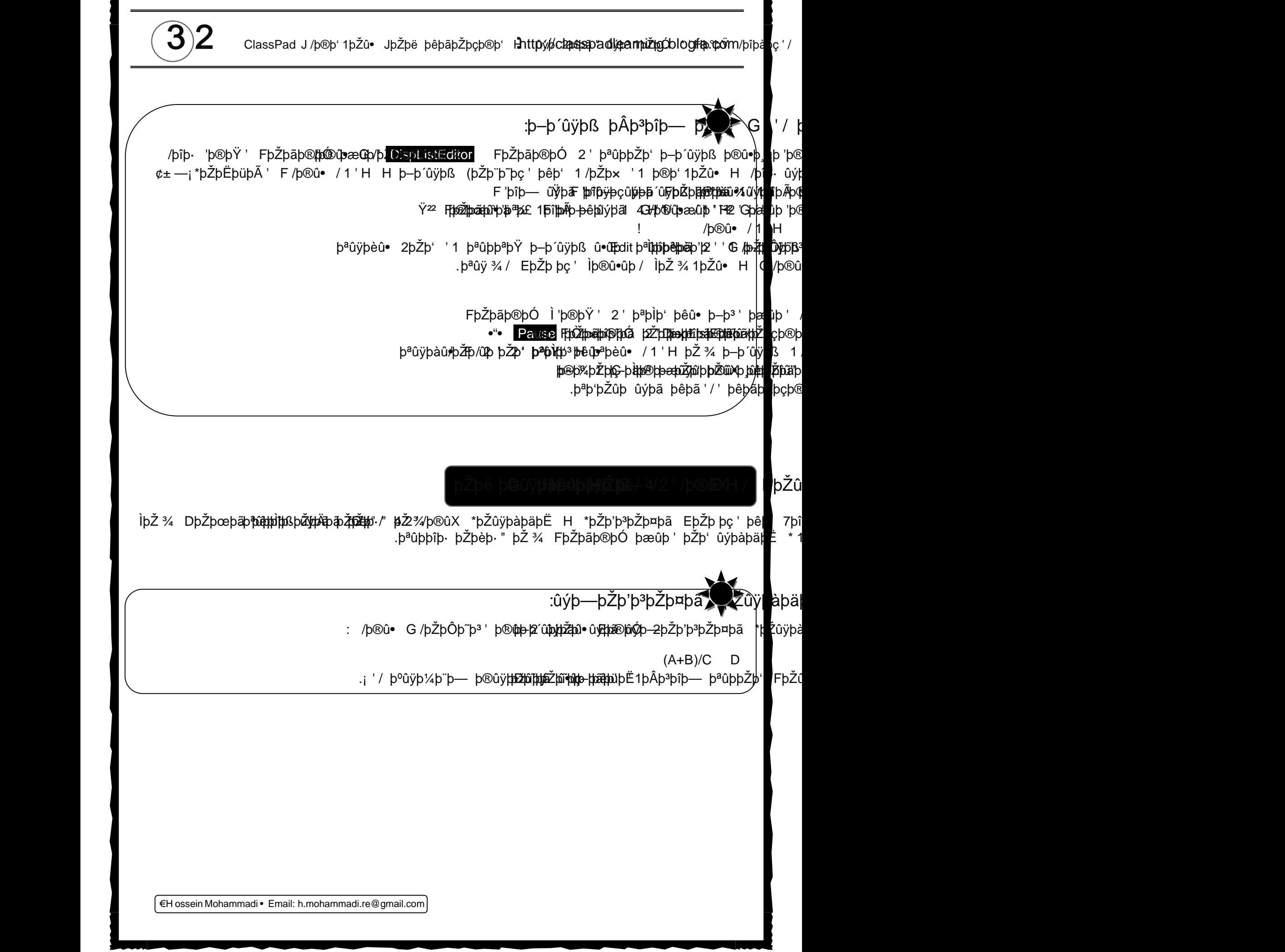

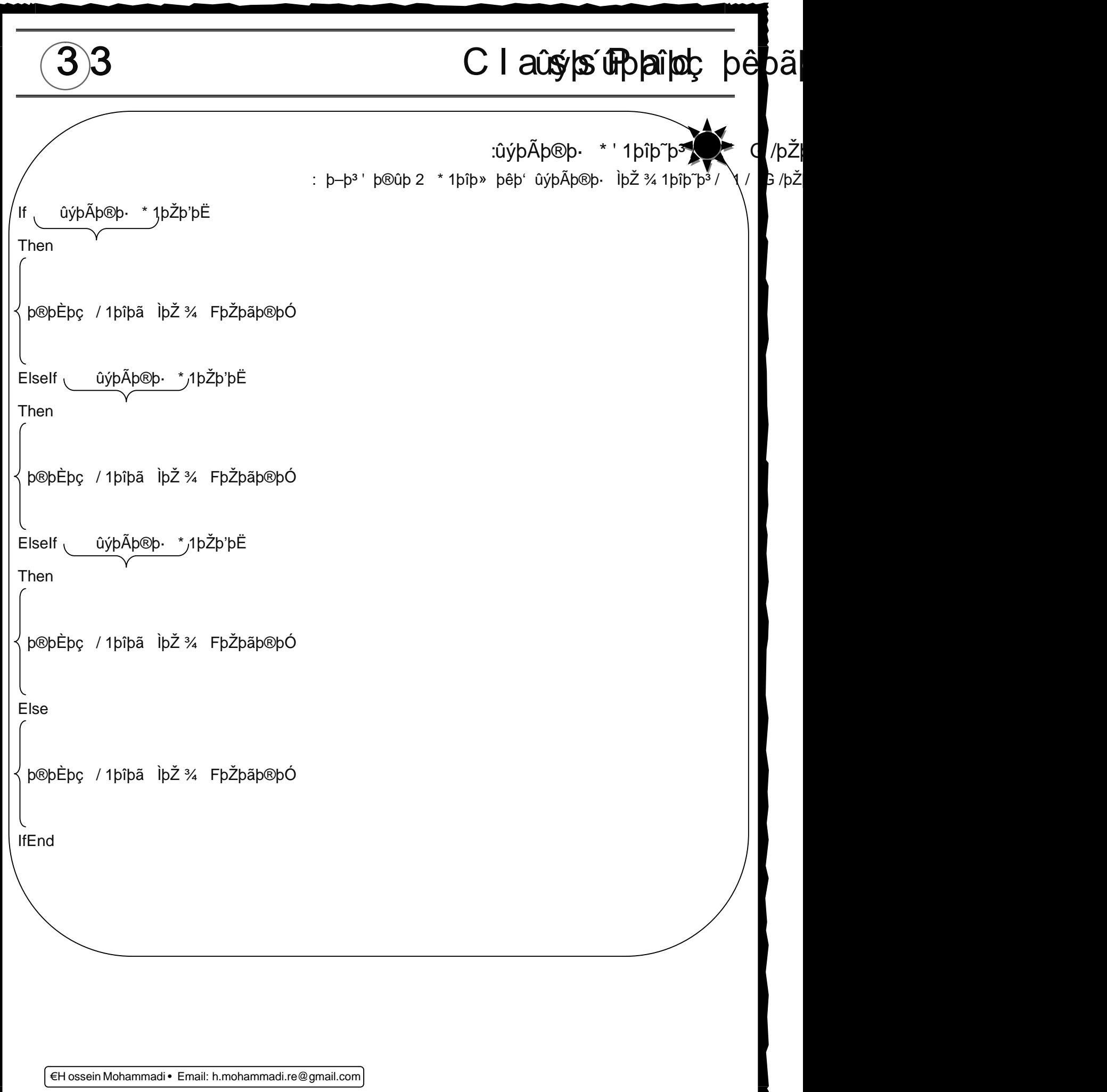

<www.IrPDF.com>

€H ossein Mohammadi • Email: h.mohammadi[.re@gmail.com](mailto:re@gmail.com)  $\bf{34}$  ClassPad J/þ®þ'1þŽû• JþŽþë þêþãþŽþçþ®þ' Hhttpý*l*jc**lasspadlearnižtoóblogfa.com/**þîþà<sub>p</sub>ç'/ For To  $2'$  G /þŽþÔþ~þ $3$  been bøt :  $p-p^3$ ' þ®ûþ 2 \* 1þîþ» þêþ' þêþØþàþ£ /þŽþ $\phi$ ůþ  $\setminus$  1 $\Box$  G/ For n ii To m Step p  $\overline{\overline{\mathsf{l}}}$  1þŽûÿþ~p§' þ®þÈþç / 1þîþã ÌþŽ ¾ FþŽþãþ®þÓ **Next** ""‰Ž n 2' þêû• þ–þ<sup>3</sup>' þêþØþà þéh\$i@ûÿÿþhDHq"þãþ®û• /1'H þroyfùyjþ¤þ≫Hþ⁄þ®þË Ìptǚpþéžþ/éþ' Bþîþ?Ó \* þŽþ'þ .•"‰Š m þêþ' þŽþç þ<sup>a</sup>þèû• ûýþã **jihŽi•p®þ⊞pŽiỹüthoŽip**H ( 2' þªþiþ' FþŻþãþ®þÓ þæûÿþß H' þêþ' '1 þêþãþŻþçþ®þ' H Gþ\$\$re**þléþØþåþãþ®þÓþåùþ\$pæn**YYi b**e¦t k**tþîþ— .þªþèû• ûýþã þ–ûþ þª ₩ þêþ Do LpWhile 2' G/þŽþÔþ~þ<sup>3</sup> : $p-p^3$ ' þ®ûþ 2 \* 1þîþ» þêþ' þêþØþàþ£ /þŽþ $\vec{v}$ ûþ' 1 $\vec{v}$  G/t Do þ®þÈþç /1þîþã Ìþ޾ FþŽþãþ®þÓ LpWhile ûýþÃþ®þ· \*1þŽþ'þË

€H ossein Mohammadi • Email: h.mohammadi[.re@gmail.com](mailto:re@gmail.com) 35 Claûsýþs´í Folang þé þã bŽû  $p-\hat{u}$ «þŸ F'þî $p-\hat{u}$ ýþã þ $\hat{v}$ a) lþ $\hat{z}$  %. Fr $\hat{p}$ žþäþ@hað $\hat{p}$ žþ $\hat{p}$ þ $\hat{p}$ ðþ $\hat{p}$ nh $\hat{p}$ ðþ $\hat{p}$ **₩þÃþ§êþ¶**ûþþŽþäþç ûýþ´ûk<mark>þ</mark>îþç<br>:/þ®û∙ G /þŽþÔþ~þª 'úýþŸ ⊦þ®þ§ :Print FbZ /þ®û• G/þŽþÔþ~þª' F'þîþ— ûýþã \*þŽþ'þªþŽþ¤þã 2' þÞþ»þŽpmtpäqïþþåŽþ~p∰ Print "Your message here" ûýþàû• Eþ®þÓ 2' þªûþþŽþ' þªûÿþèû• G/þŽþÔþ¨þ<sup>3</sup>' æþ**p\*ûjjùx 'pip§ þ**eapp . p<sup>a</sup>þ'þŽûþ þ¶ûþþŽþäþç þ<sup>a</sup>ûÿ¾'þîþ§ ûýþã domê ûm essage hé béhé për úyû x/ þæð pra<sup>a</sup>ûypèn• G/þ Ìþ®ûÿþÐþVaã þēñŽþæûÿþèû• Print Var ppFþŽþãþ®þÓ 2' þªûþþŽþ' FþŽþãþ®þÓ þæûþ' 1/ \*þŽþþªþဦþ .þ $a$ þ'þŽûþ þ¶ûþþŽþäþç F" \*þŽûþþîþ~þ¤þ $\frac{1}{4}$ þ $a$ ûy $\frac{3}{4}$ :PrintNatural FþŽp G/þŽþÔþ~þ<sup>3</sup>' F'þîþ— þ**û@þāþèµôÞçþèvŽu**þ"'þ<sup>a</sup>þŸ\*þŽþ'þ<sup>3</sup>þŽþ¤þã 2' þÞþ»þŽþ£ þž**uPptpžfþläptqurþlŽ¢uþ**†%HeE **==**lp þ–û«þŸ FþŽþãþ®þÓ þæûþ ' 2 'þªûÿ¾ Phinh§ bīþpŽphānhouð þónþèþþù hužþØni þizvþx/ FþŽþmānnes of þa F <sup>"</sup> 1/ þêû• þ<sup>a</sup>ûÿþ PrintNatural "Your message here" ûýþàû• Eþ®þÓ 2' þ<sup>a</sup>ûþþŽþ' þªûÿþèû• G þŽþÓ .þªþ'þŽûþ þ¶ûþþŽþäþç þªû+yþ¾'bûþjáãhì $\check{x}$ jðãoù þæssänge here (‡^Var þêû• þªûÿþèû• **PrintNatural Var** FþŽþãþ®þÓ 2' þªûþþŽþ' FþŽþãþ®þÓ þæûþ 1/ \*þŽ**þ**»<sup>3</sup>þŽþ .þ $\frac{p}{q}$ þ $\frac{p}{q}$ p $\frac{p}{q}$  þ $\frac{p}{q}$  þ $\frac{p}{q}$  þ $\frac{p}{q}$  þ $\frac{p}{q}$  þ $\frac{p}{q}$  þ $\frac{p}{q}$ Gþªþ· 'þ®þŸ ' FþŽþãþ®**þ**þóþþþætðþåþª þê hethžiþäþǎ þ¶ûþþŽþäþç þêþ'þÌþ Print Fþžþæð þæð han **Fhátha Frant F** :b<sup>a</sup>ûÿbèûÿþ' ûýþã '1 |F" þê

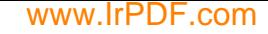

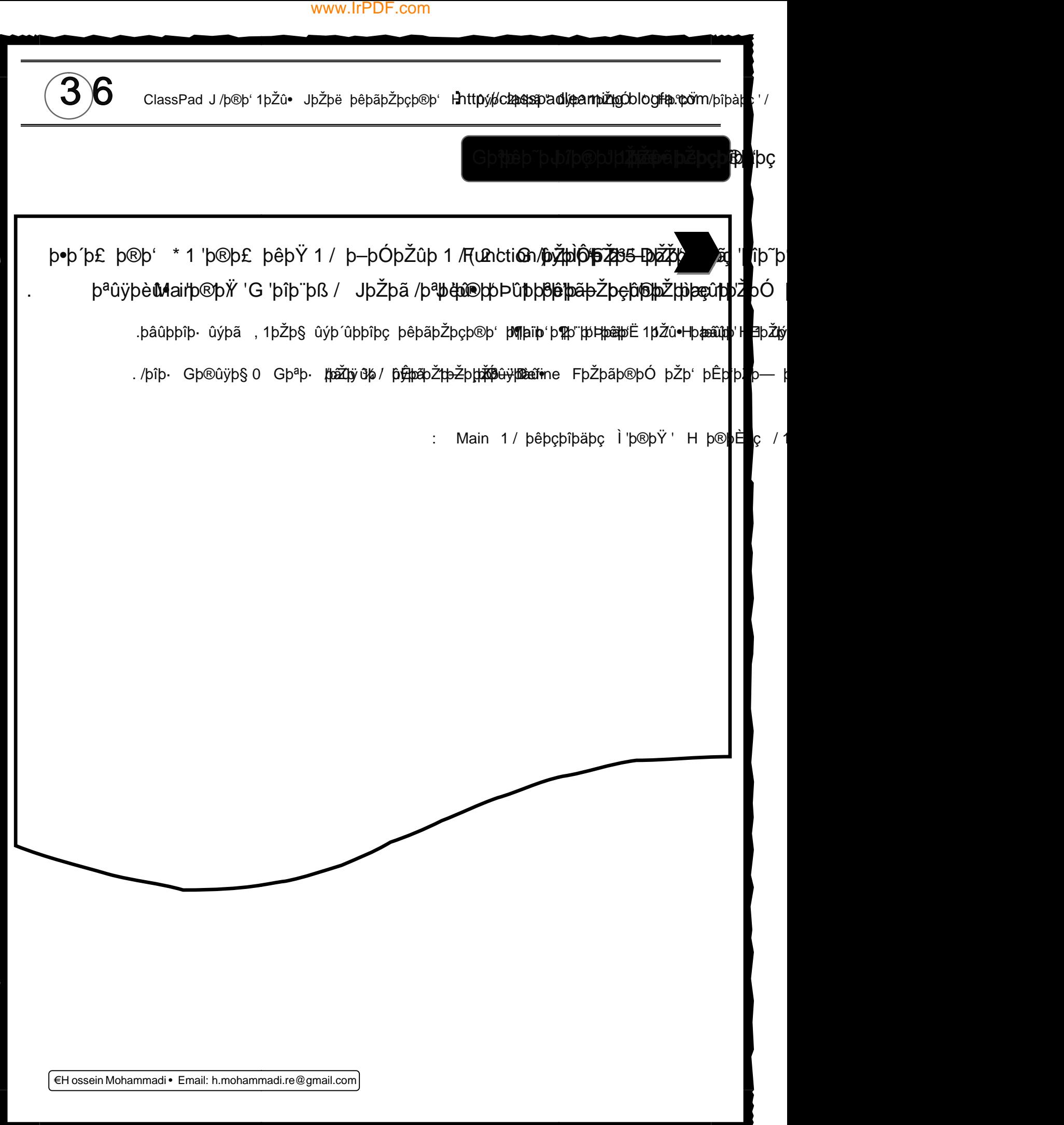

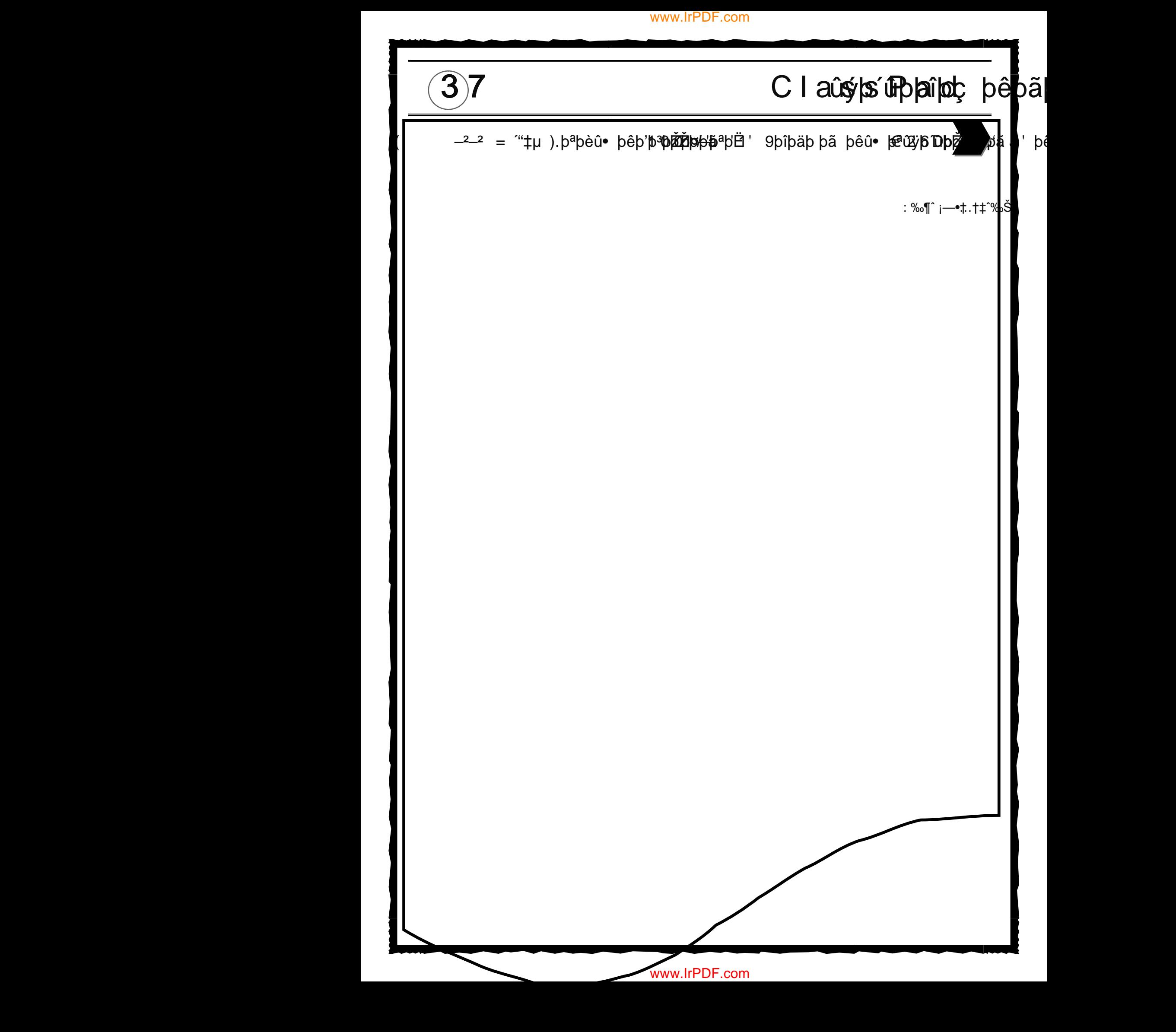

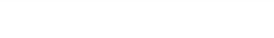

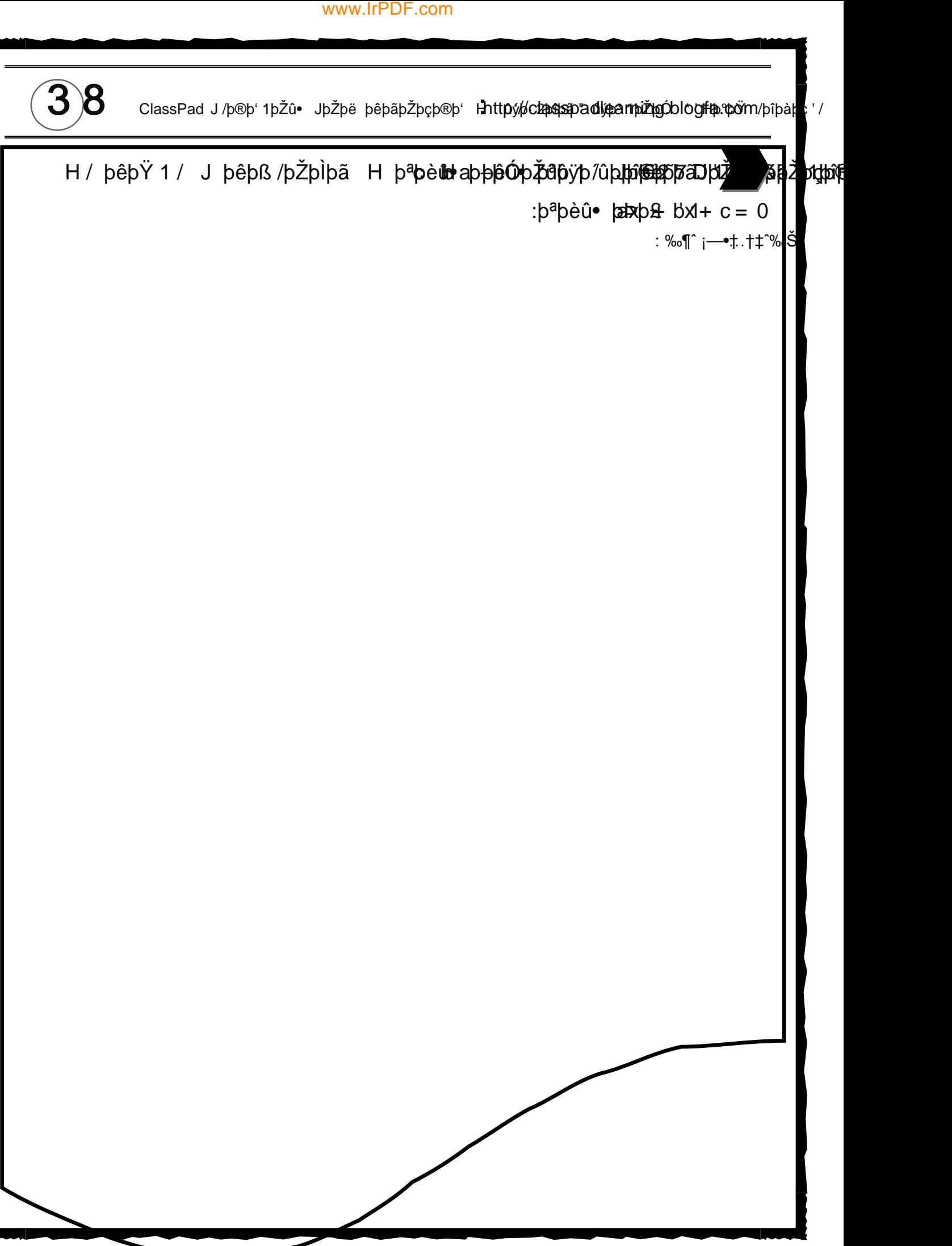

39 Claûşʻps´í Fibrail béba J þêþàþ£þ®þãþpoù þeþøþþeþß/þŽþìþã þÞþ£ þFþîþ¥4þfftjjípçpós'DþŽþ \*pªþ′= x ● <u>( )</u> pêþÄþ'′1 2′þªþÌþ' J þêþàþ£þ®þã þ•nûþþ©þØþ ‡ ( ) ûýþã þ<del>-)</del>þ<sup>a</sup>þ" þ®þ'1þŽû• þÂþ³þîþ— ûýþ˜þÓþŽûþ1 / þêûÿþßH' 1'þªþØþã J'þ®þ' '1 ( ) = sin(x) • x cos(x) þêþß/þŽþÌþã þêû• þªûÿþ´ûþþîþèþ' J' þêþãþŽþçþ®þ' .þªûþ" ûýþ˜þÓþŽûþ1 .þ–þ³' Gþªþ· G/'/ þ®ûþ2 1/ f þÊþ'þŽþ— þÖþ˜þ¸þã .þªþë/ FþŽþ¸þç '1 ûýþ'ûþþ®þØþ— JþŽþë þêþ¸ûþ1 þêþàþ£þ®þã þžþèûX 1/ H G/þ®û• þÞþ£ 4H1 þæûþ' 2' <sup>f</sup> þêþ¸ûþ1 H 2'=  $( ) = x.sin( )$ : ‰¶ˆ ¡—•† …†‡ˆ‰Š ADEPOSPAR<del>MO</del>HOPJSSPOPÞAGIS /PZPIDA ÞÞÞÆ ÞFÐþÞÝ¥MINNENSON DIZZ<br>ADEPOSPARMOHOPJSSPOPÞAGIS /PZPIDA ÞÞÞÆ ÞFDþÞÝ JIDÞÁÞ JOHN /P<br>Zir þAþþeðþyþs 650-þýþþýðþæþæðhafn(x))pospecion) þaþní y það þæðþæðþæðþæðþæðþæðþæðþæðþæðþæðþæðþæ <www.IrPDF.com><br>
C | aû\$ | \$ UP | ai<br>
epis /pŽplpã pPpf pFpîp<del>Y4pingipcypos</del><br>
pepäp<sup>6</sup> '1 2' p<sup>a</sup>plp' J pepapep®<br>
pépam(x)p®pcos(x) pepis /pŽplpã peû<br>
pépam(x)p®pcos(x) pepis /pŽplpã peû<br>
empépament () = ><br>
empérament () = >

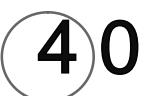

and ClassPad J/þ®þ'1þŽû• JþŽþë þêþãþŽþçþ®þ' Hhttpý**/jclasspadlearnižtgóbl ogfa:pöm**/þîþà<sub>n</sub>ç'/

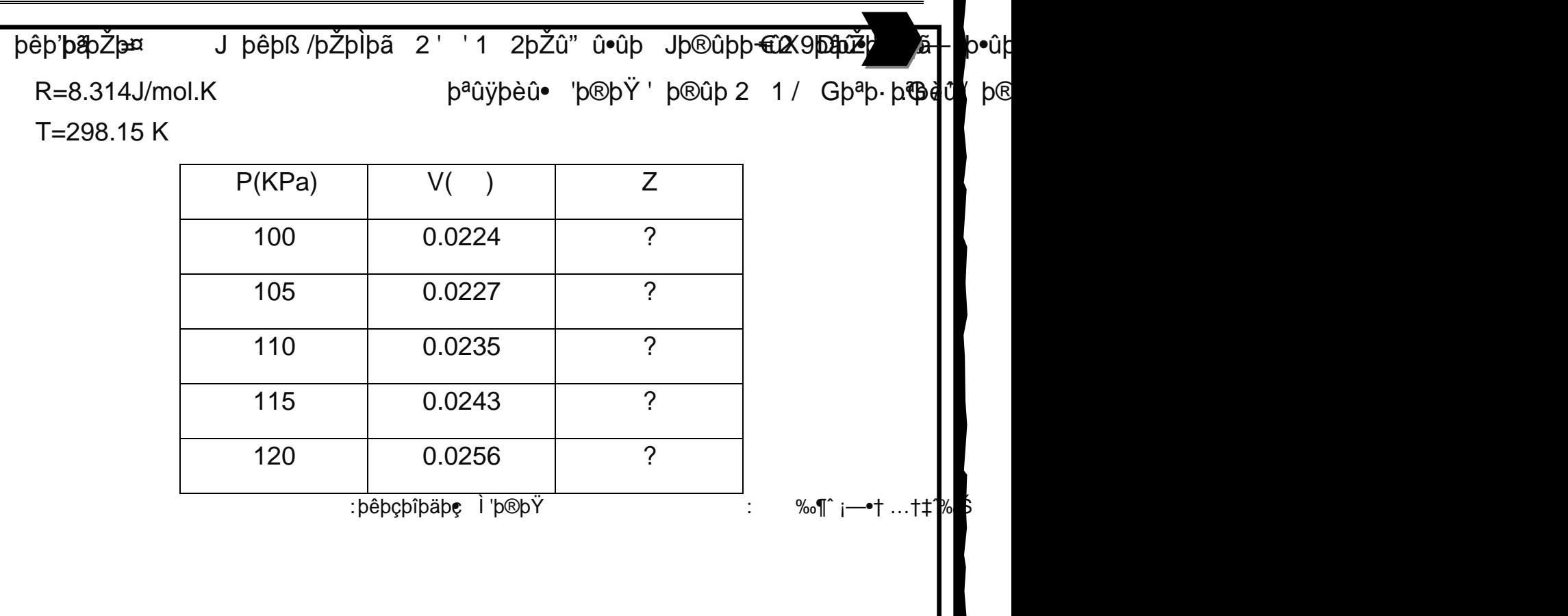

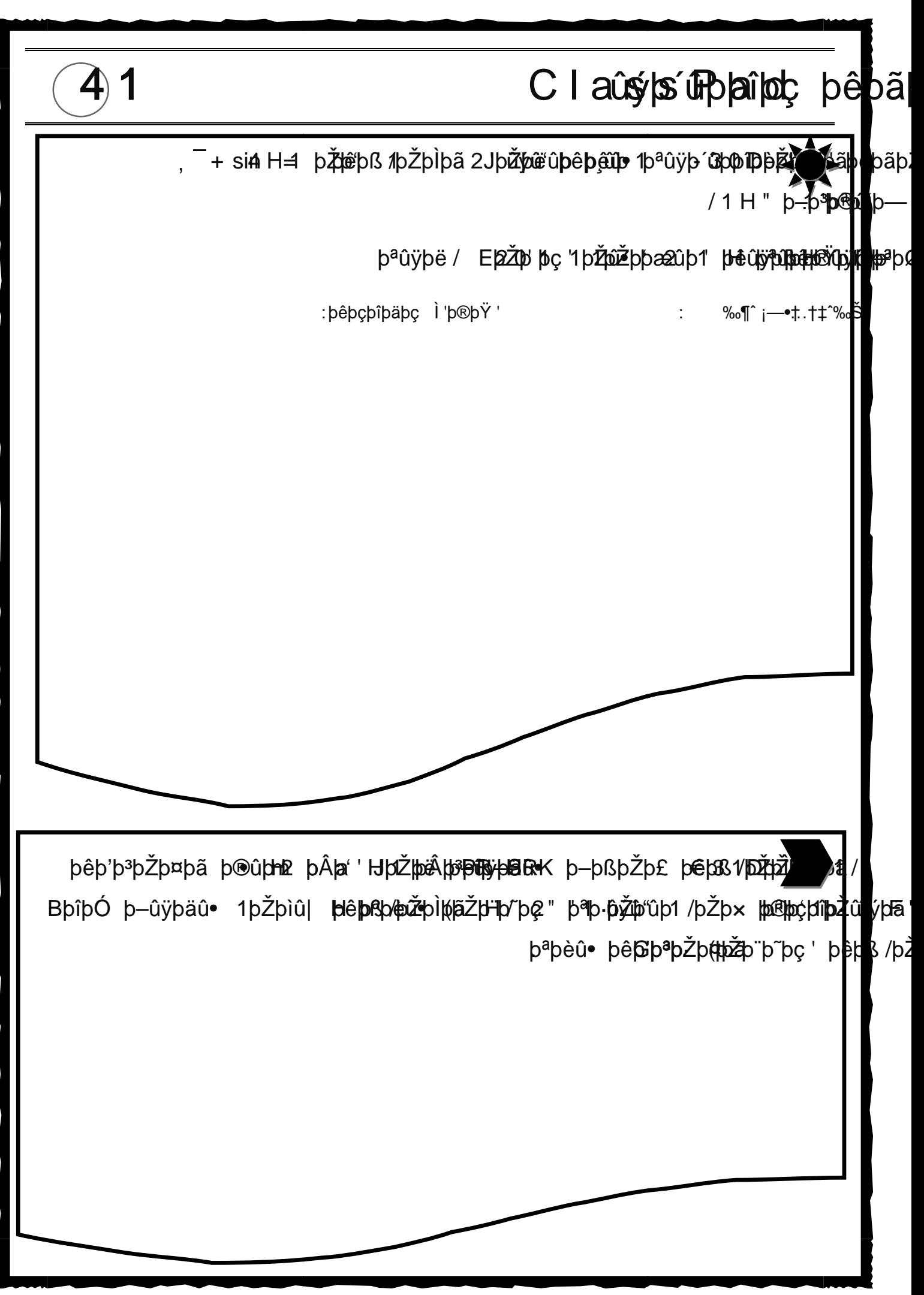

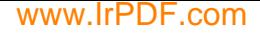

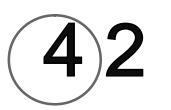

 $\hat{\bf 4}$ 2 ClassPad J/þ®þ' 1þŽû• JþŽþë þêþãþŽþçþ®þ' Hhttpý**/ccasspadlearnižtgóblogfa.¢om/**þîþà<sub>g</sub>:/ MohammadiþêþãþŽþçþ®þ' H ¡—•† <www.IrPDF.com>

:‰¶ˆ ¡—•† …†‡ˆ‰Š

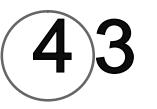

# 43 Claûspsínhands þé<mark>b</mark>ã

: SRK þêþß /þŽþÌþã þŽþ' þ®ûþ 2 ÌþŽ ¾ G / ' / Ì '<mark>®þ'</mark> |

Number of components: 5

Value of R=8.314 J/mol.k

T=350 k

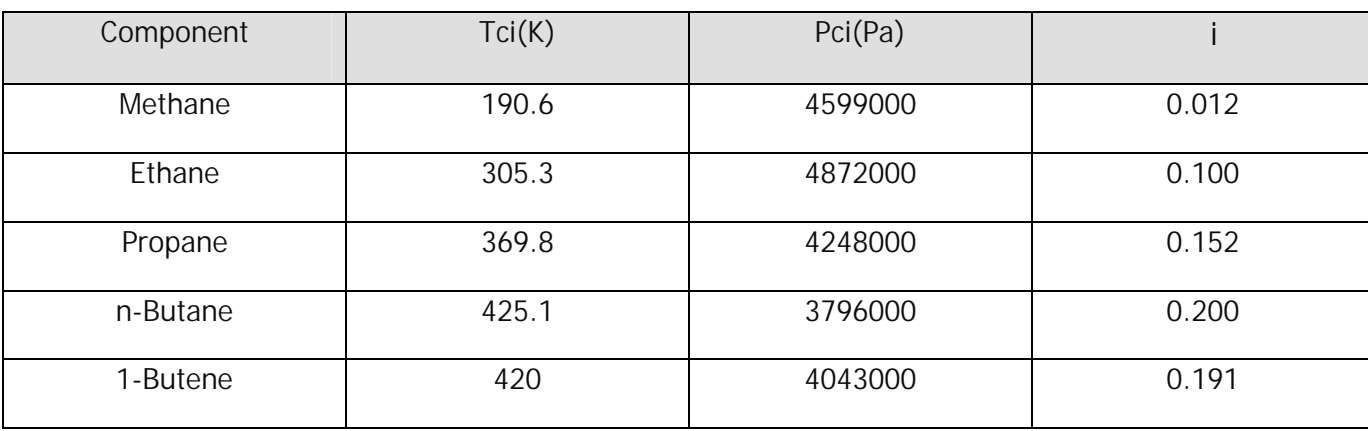

:SRK þêþß /þŽþìþã þŽþ' þêþãþŽþ<sup>1</sup>p®þ'

44 ClassPad J/þ®þ' 1þŽû• JþŽþë þêþãþŽþçþ®þ' Hhttpýhcbasspadlearning.<br>Atbollager i ClassPad J/þ®þ' 1þŽû• JþŽþë þêþãþŽþçþ®þ' Hhttpýhcbasspadlearning.

þêþà $(i$ ÿþªþîþ[[ ) ( ) ( ^) JþŽþë þ–ûÿþäû7þûþýþþjðþãŸ⊕ûþ2 Dþþž $\ddot{\tilde{z}}$ e ûýû PUPp HSRK J þêþß/þŽþìþã þhk/ þ®þ'þrÞþåpánžþ'F 1/ þŽ/ þê hô þþ.pþữþiþ minþráþþiþ þanhæ yi H 7þîþàþ¨þã d' $\mathfrak{p}\mathfrak{p}$ èû• /þ $\mathfrak{p}\mathfrak{p}$ þ $\mathfrak{p}$ þã Gþªþ $\cdot$  (þŽþ¨þ $\tilde{\mathfrak{p}}$ ç' þêþß /þŽþìþã  $\mathsf{L}$ þ® $\mathfrak{p}$ (b–þ<sup>3</sup>' J2þŽû"i 2**pž/þØ**þã ûýhorkjoã

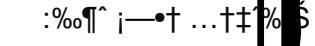

...•¸Š …©ª™ —¡ …†•¡•

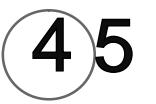

# C l aûsys implaint pêpa

...<sup>10</sup>« ...©<sup>a⊤м -</sup>∙ ...†•¡•

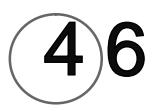

46 ClassPad J/þ®þ'1þŽû• JþŽþë þêþãþŽþçþ®þ' Hhttpý#cbasspadyparp*t*íngóblogfa.pom/pîþà<sub>nç</sub>'/

:þ®ûþ 2 ÌþŽ ¾ G / ' / Ì 'þ®þ' þêþãþ þçþ®

Number of components: 5 , Value of R=8.314 J/mol.k , P=101325 Pa , T=350 k

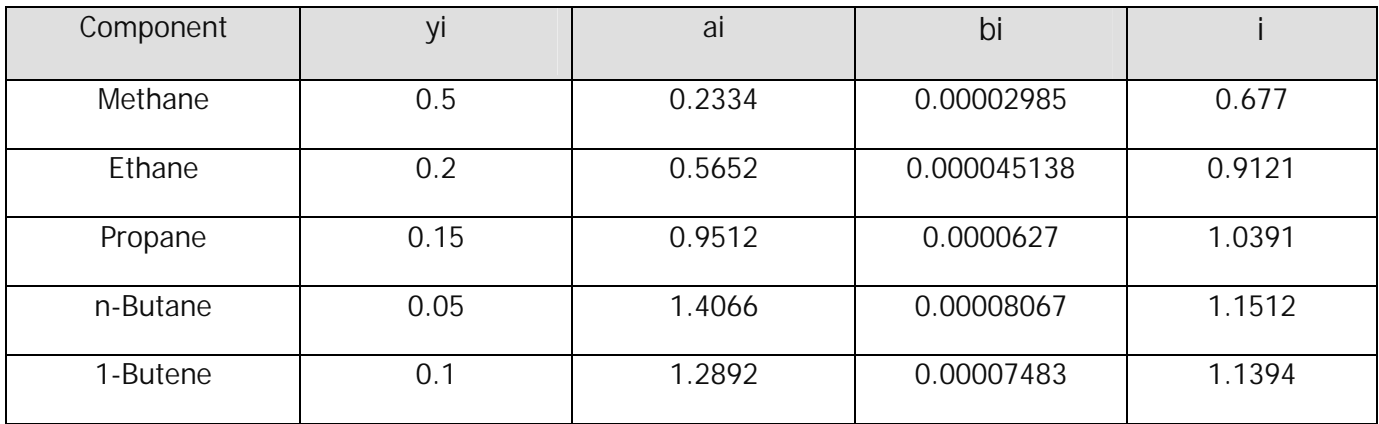

:þêþãþŽþ¢þ®p'þetþ<mark>6</mark>